الموالي الموالي الموالي الموالي الموالي الموالي الموالي الموالي الموالي الموالي الموالي الموالي الموالي الموالي<br>الموالي الموالي الموالي الموالي الموالي الموالي الموالي الموالي الموالي الموالي الموالي الموالي الموالي الموا ءاده  $\begin{picture}(100,100) \put(0,0){\line(1,0){15}} \put(0,0){\line(1,0){15}} \put(0,0){\line(1,0){15}} \put(0,0){\line(1,0){15}} \put(0,0){\line(1,0){15}} \put(0,0){\line(1,0){15}} \put(0,0){\line(1,0){15}} \put(0,0){\line(1,0){15}} \put(0,0){\line(1,0){15}} \put(0,0){\line(1,0){15}} \put(0,0){\line(1,0){15}} \put(0,0){\line(1,0){15}} \put($ مدير مسئول: محمدناصري<br>سردبير: محمد عطاران<br>بوراي برنامه <sub>د</sub>يزي و كارشنا مدیر داخلی: بهناز پورمحمد<br>ویراستار: بهروزراستا<sub>نی</sub><br>ویراستار: بهروزراستا<sub>نی</sub><br>عاب: افست (سهامی عام)<br>عاب: افست (سهامی عام)<br>مارکان: <sub>۳</sub>۰۰۰، www.roshdmag.ir E-mail:farda@roshmag.ir

**2**

اينها.

**معلمهمه چيزدان**

چه كلاســهاي فراواني برگزار شدند تا به معلمــان آموخته شــود چگونه چند رسانه اي بسازند و ذهن معلمي را كه نگران تمــام كردن حجم ســنگين كتــاب در زمان معين بوده اســت، با افزودن باري بر دوش او مشوش تر كردهاند. در ايران نيز پس از يک دهه پيشرفت در پي آزمون و خطاهاي ناگزير، به نظر مي رسد كه به درك درســتي از جايگاه «فناوري اطلاعات و ارتباطات» در أموزش دســت يافتهايم. ولي اين روزها كه از گوشــه و كنار مي شنوم براي معلمــان كلاســهاي توليــد محتــواي الكترونيكي مي گذارنــد، از خــود مي پرســم: آيا مي تــوان توليد محتــواي الكترونيكي - در حد تعريف محدود آن به چند رسانه اي آموزشي - را از معلم انتظار داشت؟ آن هم چند رســانه اي هايي كه ساخت آنها در تراز قابل قبول، به گروهي با تخصصهاي گوناگون نياز دارد. به نظر مي رســد كه ضرورت دارد برخي دوستان ما در آموزش و پرورش، اندكي دربارة اين پرســش تأمل كنند، «رشــد مدرســه فردا» مهياي گشودن بحــث در اين بــاب و درج نظر دوســتان در اين زمينه است.

ورود فناوري اطلاعــات و ارتباطات در نظامهاي آموزشي جهان، با فراز و فرودها و آزمون و خطاهاي بي شــماري همراه بوده اســت. تجربة جهاني حاكي از شــگفت زدگي آموزش و پرورش كشورها در برابر موج اولية ورود فناوريهاي جديد آموزشــي است كه در نهايــت پــس از آزمونهاي فراوان، بــه حدي از واقع گرايــي و تعادل انجاميده اســت. نگاههايي كه اميــدوار بودند با ســرپنجة فناوريهــاي نو «حلال» تمامي مشكلات تعليم و تربيت حل شوند؛ مديراني كه به دنبال كم كردن نســبت دانش آمــوز به رايانه بودنــد و رمــز موفقيت خود را در ايــن مي ديدند كه با پركردن مدارس از رايانه، پيشــرفته بودن مدارس خود را به رخ بكشــند؛ سياســت گذاراني كه به توليد چند رسانه ايهاي آموزشي پرداختند و اميد آن داشتند كه به تدريج چند رسانه ايها جاي كتاب و بلكه معلم را بگيرند، مسئولاني كه تعريف خود را از معلم تغيير دادند و بر آن بودند كه از معلم «شبيه المتخصص» رايانه بســازند تا او به كمــك رايانه، آموزش را تر و تــازه كند و بچه هاي كاهل و درس نخوان را به مدد پاورپوينت، پويانمايي، تختة هوشــمند (اسمارت برد) و سي دي هاي جذاب، مشــتاق درس كند؛ مديراني كه ذوق زده به دنبال آزمونهاي آنلاين بودند و مانند

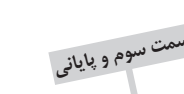

**ديدگاه و بحثى درباره ي آينده ي مدرسه در ايران**

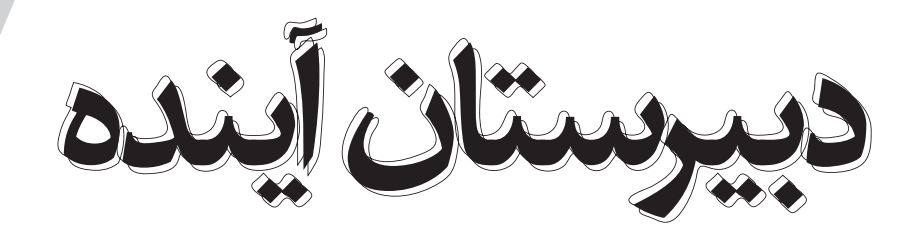

**مدرسه به مثابه ميدان معنا**

 **دكتر نعمت االله فاضلي** عضوهيئت علمي دانشكدة علوم اجتماعي دانشگاه علامه طباطبايي تهران

### **اشاره**

در دو شمارة پيش به مفهوم مدرسه در چهار برداشت ونيز خانواده محور و رســانه اي شدن مدرســه پرداختيم و اكنون ادامة مطلب.

فهم دبيرستان فردا، مشكل تر از فهم دبستان فرداست. زيرا در فهم دبســتان ما با تحليل بحران تمدن آموزى و مدنيت و تحول خانواده و رسانه ها، توانستيم مركز ثقل تحول آيندة دبســتان را توضيح دهيم. اما براى تحليل آيندة دبيرســتان، بايــد علاوه بر تحليل وضعيت خانواده و رســانه ها، تحولات آينده اقتصاد ايران را نيز بشناســيم. زيرا جوانان در دبيرستان بــه «جامعه پذيرى اقتصــادى» مى پردازنــد. جامعه پذيرى اقتصادى، فرايندى است كه طى آن، دانش آموزان ارزش ها، باورهــا و آمادگى هــاى اوليه براى ورود به بــازار كار و توليد را به دســت مى آورنــد. امروزه دورة دبيرســتان فاقد كارايي تمدن آموزي اســت و در عين حــال، جامعه پذيرى اقتصادى نيز انجام نمى شــود. يعنى جوان ديپلمــه نمى تواند با مدرك تحصيلــى اش هيچ حرفه اى در بازار دســت و پا كند. اين كه چرا چنين وضعيتى پيش آمده اســت، پرســش ما در اين جا نيســت. ولى شــايد بتوان آن را در يك عامل اصلى خلاصه كــرد: اقتصاد نفتى و تك محصولى ايران، مانع از پيوند نظام آموزشــى مــا در تمام ســطوح عمومى و عالى با بازار شــده است.

از ابتــداى پيدايــش نظام آموزش جديــد در ايران تا مدت هاى طولانى، مهم ترين كاركرد دبيرســتان «توليد منزلت اجتماعى» از راه «توليد انبوه مدرك» معتبر براى نظام ادارى كشــور بوده اســت. نظام آموزش جديد ايران، ابتــدا با ارائه مدرك ديپلم بــه توليد هويت اجتماعى طبقة متوســط شــهرى براى دارندگان آن مى پرداخــت و افراد ديپلمه مى توانســتند با مدرك خود نه در بازار كســب و كار توليدي و خدماتى، بلكه در نظام ادارى كشــور جايى مناسب با حقوقــى قابل قبول براى خود پيدا كننــد. هزينه و حقوق افراد ديپلمه و كارمند دولت نيز، از فروش نفت و منابع معدنى ديگر تأمين مى شد؛ بدون آن كه كارمندان در توليد كالاها و خدمات مولد ثروت واقعى، نقش جدى و تأثيرگذارى داشــته باشند.

ً وضعيــت اكنون كاملا دگرگون شــده اســت. در دو دهة گذشــته، از يك سو به دليل اشــباع نظام ادارى از كارمندان و نيروى كار، و از ســوى ديگر به دليل توسعة نظام آموزش عالــى، توليد انبوه مدرك تحصيلــى عالى، مدرك تحصيلى عمومى يا ديپلم را بى اعتبار كرده اســت. مدرك ديپلم تنها زمانى ارزشمند بود كه مدرك تحصيلى كم ياب بود و نظام ً ادارى هم اشباع نشــده بود. امروزه مدرك ديپلم صرفا در حد يك برگة ضرورى براى شــركت در كنكور و شــرط لازم بــراى ورورد به دانشــگاه ارزش دارد و نه هيچ چيز ديگر.

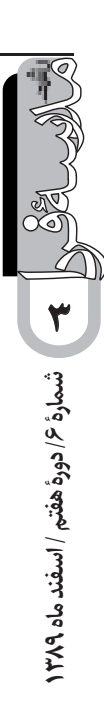

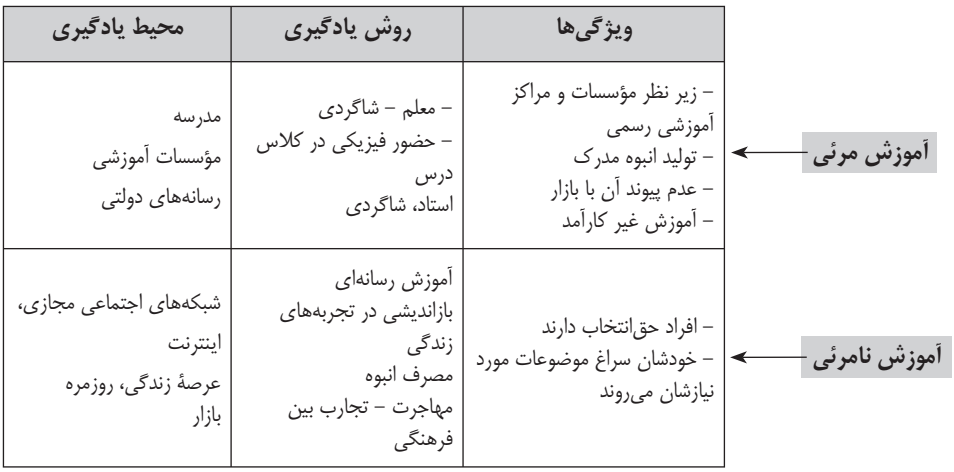

اكنون پرســش اين اســت كه تــا كي مى تــوان به روند ً كنونى ادامه داد؟ مســلما فقط تا زماني كه پول نفت هســت. اما زمانى كه اقتصاد ما وابســته به نفت نباشد و به «عملكرد توليدى شــهروندان» نيازمند شــود، مجبوريــم به عامليت و خلاقيت جواناني كه به دبيرســتان مي آيند توجه جدى كنيم. در يــك يا دو دهة آينــده ما نفتي براي صــادرات نخواهيم

مي شود و به جايش ســرماية فكري مي آيد؛ ديگر اين كه در آينده اقتصاد دانش محور مي شود. از اين رو كليت امر آموزش روز به روز اهميت بيشتري پيدا مي كند.

**توسعة آموزش نامرئى**

يكى از تحولات آينده، توســعة بيشــتر «آموزش نامرئي»

داشــت و فقط مي توانيــم نفت داخلي خودمان را توليــد كنيم. در آن صورت ما بــا نظام اقتصــادي جديدي مواجه مي شــويم؛ نظامى متفــاوت از آن چه در صد سال گذشــته داشتيم. در اين نظام جديد اقتصادي، مهم ترين منبع ثروت آفرين، توليدات مادي و معنوي مردم اســت. از ايــن رو، در آينده به جاى نفت «سرماية فكري» اهميت بيشتري پيدا خواهد كرد.

**در نظام آموزش نامرئي، براي افراد حق انتخاب وجود دارد. افراد خودشان موضوعات و نيازهاى آموزشى شان را انتخاب و روي آنها سرمايه گذاري مي كنند**

> ســرماية فكرى، مجموعة قابليتها، مهارتها، ارزشهاي اخلاقي، حالات، روحيــات و تواناييهايي افراد هر ملت يا ســازمان است. هم چنين، بايد در نظر بگيريم كه اقتصاد جهان، اقتصاد «دانش محور» شــده است. اقتصاد ايران نيز لاجرم تحت تأثير اقتصاد جهانى به ســوى اقتصاد دانــش محور در حال تحول اســت. يعنــي دو اتفاق مي افتد: يكي اهميت ســرمايه هاي پولي و مادي كم

و غلبــة آن بر نظــام آموزش مرئي اســت. از گذشــتة دور تاكنــون، نيازهاى آموزشــى بــازار كار و جامعه را، نظــام آموزش عمومى و عالــى تأمين نمى كرده، بلكــه اين نيازها از طريــق نوعى «آموزشــي نامرئي» تأمين مى شــده اســت؛ اما كمتر به ايــن واقعيت توجه داشــته ايم. مدرسه در آينده، به شدت تحــت تأثير نظام آموزش نامرئي قرار خواهد گرفت. يعني دبيرســتان آينده ضمن اين كه با چالش «مدارس پنهان» رو به روســت، با

چالش گســترش آمــوزش نامرئى هم رو بــه رو خواهد بود. آموزش نامرئي عرصة مقاومتها، فرديتها و مشاركتهاي واقعي دانش آموزان و عاملان مدرســه در نظام مدرســه است. نظام آمــوزش نامرئي بر آموزش مرئى غلبه پيــدا مى كند. اكنون هم اين اتفاق افتاده اســت و در واقع در آينده بيشتر مي شود. در نظام آموزش نامرئي، بــراي افراد حق انتخاب وجود دارد. افراد خودشان موضوعات و نيازهاى آموزشى شان را انتخاب

و روي آنها ســرمايه گذاري مي كنند: با اشــتياق و داشتن نيازهاي خاص خودشــان به ســراغ موضوعات آموزشــي مي روند و به آن شــكل و توسعه مي دهند. مفهوم آموزش نامرئــى را در برابــر آموزش مرئى به كار مــى برم. نظام آموزش مرئي مجموعه اي از مؤسســات و مراكز آموزشي و پژوهشي اســت كه كار توليد، توزيع و مصرف فرهنگ، دانشها، مهارتها و باورها را به عهده دارند. اكثر رسانه هاي رســمي و مؤسسات ديگري كه عمومي يا دولتي هستند، در ايــن نظام آموزشــي جاي مي گيرند. امــا نظام آموزش نامرئي چيزى مانند مفهوم «برنامة درســي پنهان» است؛

يعنى آن جاهايي كه فرايندهاي يادگيري - ياددهــي به طور واقعي اتفاق مي افتد، بــدون اين كه صورت رســمي و تعريف شــده|ى از آمــوزش بــه آن موقعيتها يا فضاها اطلاق شــده باشــد؛ يعني نوعي تجربــة آموزشــي بــدون داشــتن نــام آموزش. نظــام آموزش نامرئى مبتنى بر نظــام يادگيرى- ياددهى اســت كه در مدرسه و دانشگاه، يعني نهادهاى رسمى و آشــكار آموزشــى، صورت نمى گيرد، بلكه از روشــها و راههايــى مانند روش استاد-شــاگردى ســنتى، خودآمــوزى، آموزش رســانه اى، آمــوزش مجازى، و آموزشــهاى آموزشگاهى، يا از طريق باز انديشــى در تجربه هــاى زندگى روزمره انجام مي شود.

**از گذشتة دور تاكنون، نيازهاى آموزشى بازار كار و جامعه را، نظام آموزش عمومى و عالى تأمين نمى كرده، بلكه اين نيازها از طريق نوعى «آموزشي نامرئي» تأمين مى شده است؛ اما كمتر به اين واقعيت توجه داشته ايم. مدرسه در آينده، به شدت تحت تأثير نظام آموزش نامرئي قرار خواهد گرفت**

نيز انگليسى مى آموزند. زيرا از طريق ماهواره ها، اينترنت و رسانه هاى ديگر، فيلم هــا، موســيقي ها و محصولات فرهنگى انگليسي به طور گسترده اي در جامعه توليد و توزيع مي شــوند و از اين طريق، آموزش زبان انگليســي به اجرا در مي آيد.

هم چنيــن، بســيارى از مفاهيــم اجتماعــي و بــه طور كلــى آگاهى ها و دانــش اجتماعى كه در گذشــته از طريــق دروس تعليمــات اجتماعــي، تعليمــات مدنــي و دروس اجتماعــي ديگر آموزش داده مي شــدند، امروزه از طريــق روزنامه هــا، وب ســايتها، وبلاگها، و گفت و گوهاي سياسي در شبكه هاى اجتماعى مجازى آموزش

درك عملكرد آموزش نامرئى براى هر شــهروند ايرانى كه در دانشگاه به تحصيل پرداخته و مدتى در كار و شغلى فعاليت داشته است. دشــوار نيست. زيرا همة ما مى دانيم، داده مي شــوند. «مهاجــرت انبوه» يكــى از عرصه هاى عمدة آموزش نامرئى پست مدرن است. سفر و مهاجرت همواره درتاريخ وجود داشته، اما «مهاجرت انبوه» پديدة

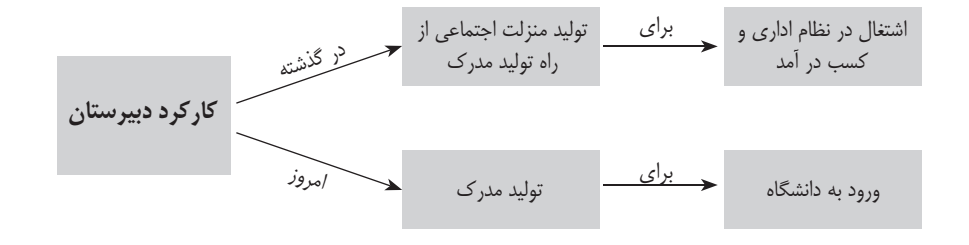

حكا ) شمارة ۶/ دورة هفتم / استفند ماه ۱۳۸۹ **شمارة /6 دورة هفتم / اسفند ماه 1389**

خطا مى آموزيم يا آن كه از طريق آموزشــهاى كوتاه مدت آموزشگاهى و حرفه اى، و يا از راه باز انديشى در تجربه هاى زيســتة زندگى روزمره. به دست مي آوريم. بســيارى افراد زبان انگليسي مى دانند، بدون اين كه در مدرسه انگليســي ياد گرفته باشند. بسيارى از رسانه ها

مهارتها و قابليتهايى كه در عمل ما هنگام ايفاى وظايف شــغلى مان به آنها نيــاز داريم، از دروس مدرســه اى و دانشگاهى حاصل نمى شوند. بلكه ما آنها را يا در حين كار و از تجربة مجربان و همكاران خــود به نحو تدريجــى و تجربــى و از راه آزمون و

تازه اى اســت. جابه جاييهاي جمعيت در ســطح ملي، محلي يا بين المللي به طور گسترده اي اتفاق مي افتد. مهاجرت از روستا به شهر، از شهرستان به پايتخت و مهاجرتهاى بين المللى، بخشــى از تجربة عمومى تودههاى مردم شــده است. در اين مهاجرتها و ســفرها، توده هاي مردم تجارب بين فرهنگى بدست مى آورنــد، و تــوان تفكر تطبيقى شــان ارتقــاء مى يابد و راه هاى تازة انديشــه و زندگــى را مى آموزند. در اين

> مهاجرتها، مــردم راههاى زندگى، كسب و كار و حتي كسب هويتهاى تــازه را مــى آموزنــد؛ چيزهايى كه مدرسه و دانشــگاه قادر به توليد آنها نيست.

«مصــرف انبــوه» نيز يكــى ديگر از راههاى آمــوزش نامرئى توده هاى مــردم اســت. كالاهــا و فناوريها، به مدرســه هاى جديدى بــراى فراگيرى علــوم و فنــون، و راههاى انديشــه و احساس، و كسب هويتهاى تازه تبديل شــده اند. ورود كالاهــا و فناوريهــاي جديــد كه هر كــدام از آنهــا آموزه ها، باورها و ارزشهاى اطلاعاتى تازهاى را وارد جامعه مي كنند، مناسبات جديدي را شــكل مي دهند. زيباشناسى و هنر

نيز يكى ديگر از راههاى آموزش نامرئى انســان پسامدرن امروزى اســت. فيلمهاي ســينمايي، تئاترها، جشنواره ها، مســابقات ورزشـــي، فشـــن يا مَد، حوزة لباس يا ارايش و به طــور كلي، «عرصــة زندگي روزمره» كــه مرزش با زيبايي شناسي از بين رفته است، به فضايى براى پرورش احساسات زيبايى شناختى و فراگيرى دانشها و مهارتهاى واقعى براى زيســتن در دنياى امروزى تبديل شــده اند: مهارتهايى كه مدارس و دانشــگاهها توان آموختن آنها را ندارند.

ادبيات و هنرها ديگر فقط در درس انشا يا كلاس نقاشــي يا امثال اينها مطرح نمي شوند. كودكان در گالريها و فروشــگاههاي آثار هنري، در تجربه هاي

ســمعى و بصري كه از تلويزيون، يا راديو يا ســينما به دست مي آورند، در معرض نمادهاي زيبايي شناسانه قرار مي گيرند. در نتيجه ياددهــي و يادگيري امر زيباشناســانه، ضمن اين كه عمومي و گســترده شــده، به طور كلي از عرصه آموزش مرئي ما خارج شــده است. يكي از عرصه هاى ديگر آموزش نامرئى «بازار» است. بازار هيچ گاه به گستردگي امروز نبوده اســت؛ يعنــي عرصة مبادلــه و داد و ســتد كالا و خدمات و تجــارت هيچ گاه به گســتردگي و پيچيدگي امروز نبود. خود

اين عرصه، مجموعة وســيعي از مهارتهاي شــغلي، فني و حرفهاي را توليد و باز توليد ً مي كند، بدون اين كه لزوما افراد ازدانشگاه يا از مدرســه اين مهارتها را به دست آورده باشند. حتي وقتي از كساني كه در دانشگاه مثلا رشتة مديريت يا حسابداري خواندهاند مي پرسيم حسابداري را از كجا ياد گرفته ايد، مي گويند: «پس از اين كه در شــركتي كار كردم، يــاد گرفتم»، يعني آن نظام اســتاد شاگردي پيشين، امروزه در قالب حرفه ها و مشاغلي كه ساز و كارهاي خيلي پيچيده اي براي آموزش مهارتها و نيازهاي خودشــان دارند، بازتوليد مي شود. به همين دليل، من تصــور مي كنم ما يك نظام آموزش نامرئي داريم كه عنوان آموزش روي آن نيســت و رسميت ندارد. غيررســمي هم نيست، ولي

به طور گســترده اي آموزش مي دهد و از قضا آموزش هايش ً عملا مؤثر و كارامدند.

هم چنين، برنامة درســي پنهان نســبت به برنامة درســي رســمي، در مدرسة آينده، چه در سطح دبستان چه در سطح دبيرســتان - ولي به خصوص دبيرستان - روز به روز قدرت و غلبــة بيشــتري پيدا مي كند. چرا كه برنامة درســي پنهان برنامهای است كه با مشاركت دانش آموزان و عوامل انسانی در مدرســه ساخته مي شود و قدرت تفســيرگري، عامليت و خلاقيــت افراد در آن خيلي بالاســت. از اين رو، روز به روز توسعة برنامة درسي پنهان و غلبة آن بر برنامة درسي رسمي بيشــتر خواهد شد و برنامة درســي پنهان به عرصة مقاومت نشانه شناختي در برنامة درسي رسمي تبديل مي شود.

**اجتماعي و به طور كلى آگاهى ها و دانش اجتماعى كه در گذشته از طريق دروس تعليمات اجتماعي، تعليمات مدني و دروس اجتماعي ديگر آموزش داده مي شدند، امروزه از طريق روزنامه ها، وب سايتها، وبلاگها، و گفت و گوهاي سياسي در شبكه هاى اجتماعى مجازى آموزش داده مي شوند**

**بسيارى از مفاهيم** 

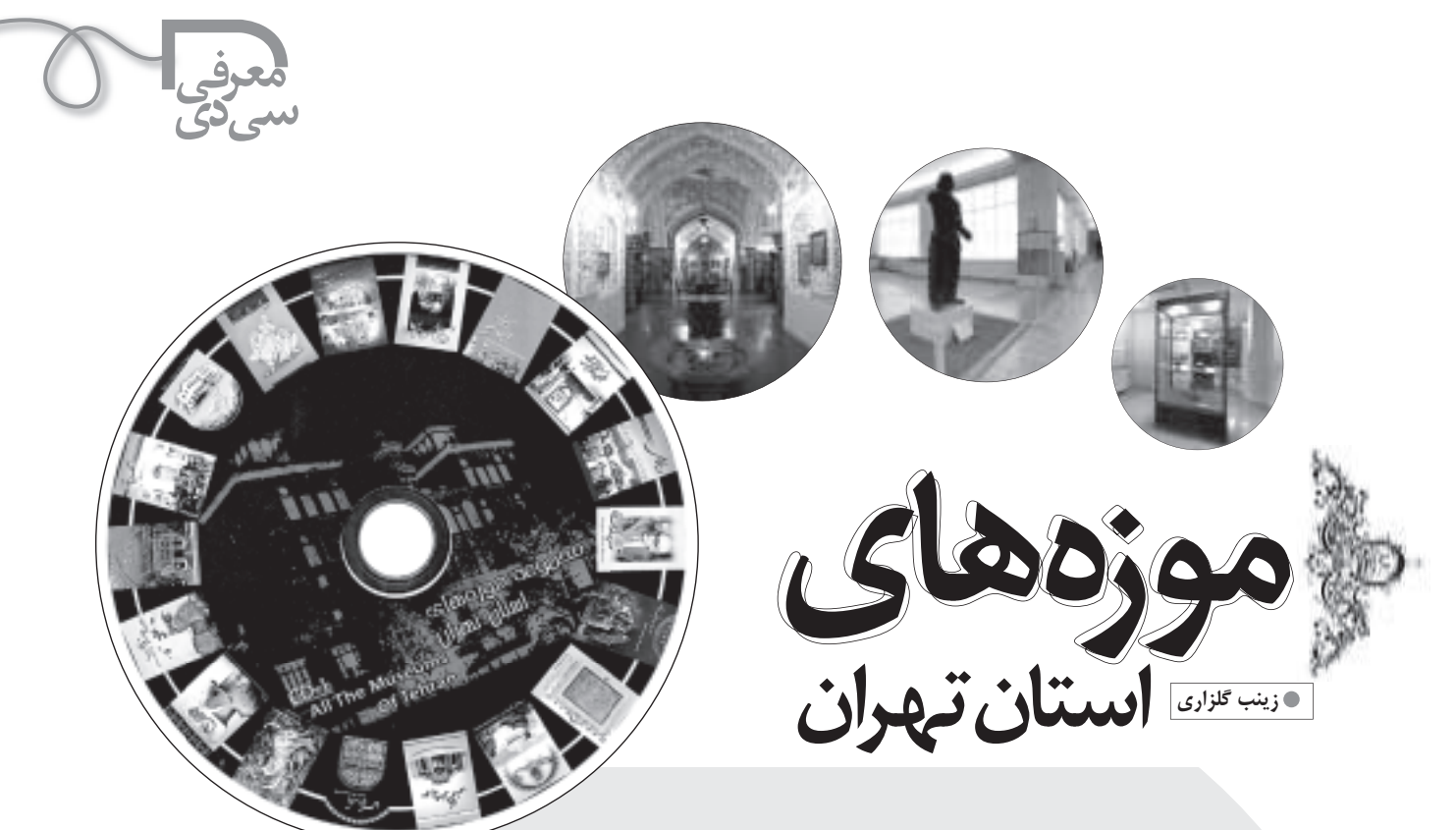

اگــر اهل تهران باشــيد هم بعيــد مي دانم تا به حال فرصــت بازديد از موزههاي جالب و ديدني شهر تهران را پيدا كرده باشيد. آن دسته از عزيزاني هم كه خيلي اهل گشــت و گذار هســتند، شــايد حداقل يك يا دو موزه را از قلم انداخته باشند. البته ً دوســتان ساكن شهرســتان، احتمالا بيش از پايتخت نشــينها از وجود چنين موزه هاي ديدني با خبر باشــند. به هر حال، تهراني باشيد يا نباشيد فرقي نمي كند، مهم اين است كه اين گشت و گذار مجازي را از دست ندهيد.

بســتة نرم افزاري مجموعه موزه هاي اســتان تهران شــامل دو سي دي است. در ســي دي اول با سه مجموعة فرهنگي و تاريخي ســعدآباد، نياوران و گلســتان آشنا مي شويم. هر مجموعة فرهنگي از تعدادي كاخ و موزه تشكيل شــده اســت. براي مثال «مجموعة فرهنگي و تاريخي سعدآباد» شــامل كاخ موزة ملت، موزة ظرف، موزة سبز، موزة اســتاد فرشــچيان، موزة برادران اميدوار، موزه نظامي، موزة آب و باغ و موزة سعدآباد است. با انتخاب هر موزه مي توانيد توضيح كاملي از مكان را به دو زبان فارســي و انگليســي مشاهده كنيد. مشاهدة گالري عكس، ديدن اشياي سه بعدي (با كمك عينك مخصوص) و نمايش تمام صفحة موزه يا كاخ مورد نظر و سپس چرخش 360درجه اي، از جذابيتهاي اين نرم افزار محســوب مي شــود. امكان جالب ديگر اين نرم افزار، مشاهدة نقشة كامل مكان مورد نظر است، به اين ترتيب كه مي توان با حركت در نقشه، روي موقعيتهاي متفاوت در نقشه كليك كرد و بخشهاي ديگر موزه، شامل اتاقهاي ديگر و محوطة باز را مشاهده كرد و از اين تور مجازي لذت بيشتري برد.

در ســي دي دوم، موزه هاي رضا عباســي، فرش ايران، دارالفنون، ســينما، هفت چنار، باغ موزة ايران، پروفســور حســابي، هنرهاي ملي ايران و موزة ملي علوم معرفي شده است. در اين جا نيز مي توانيد توضيحات جامعي در زمينة هر موزه مطالعه كنيد يا به صورت نمايش تمام صفحه، يك تور مجازي فوق العاده را تجربه كنيد.

**سفر خوش!**

**شمارة /6 دورة هفتم / اسفند ماه 1389** ܐ ) شمارة ۶/ دورة هفتم / اسفند ماه ٢٨٩

**8**

**لكه هاي خورشيدي رصد**

 **غلامحسين رستگارنسب** كارشناش مسئول پژوهش سراي دانش آموزي محمد بن زكرياي رازي و مربي آموزش نجوم و ستاره شناسي ناحيه يك شهرري ك

> كارگاه نجوم مقدماتــي پايان يافته بود و گردهمايي دانش آموزان عضو بخشهاي متفــاوت نجــوم در پژوهش ســرا برگزار مي شــد. ايــن بخشــها شــامل دورههاي مقدماتــي دانش آمــوزان راهنمايــي و دبيرســتان، دورة پيشــرفتة نجوم و دورة المپيــادي بود. اعضاي هر كدام از دوره ها، يكي از فعاليتهاي شــاخص خــود را آماده كــرده بودند تا در گردهمايــي ارائه دهند. ســالن يكي از كانونها نيز به عنوان محل گردهمايي انتخاب شده بود.

يكي از گروههاي دانش آموزي پيشنهاد داد، به عنوان كار شــاخص، رصد خورشيد را به طور زنده در سالن اجرا كند. اين گروه ً قبلا از لكه هاي خورشــيدي عكس گرفته بود، لكه هــاي خورشــيدي، مناطق كمي ســردتر از سطح خورشيد هســتند. سطح خورشــيد حدود 6000 درجه و اين لكه ها حــدود 4000 درجه دما دارند. اختلاف دما

باعث مي شــود تا اين مناطق تيره تر ديده شــوند كه به آنهــا لكه هاي خورشــيدي مي گوينــد. در عكســها، لكه هــاي پديدار شده و لكه هاي ناپديد شده ديده مي شدند. هم چنين، لكه هاي پايدار با جابه جايي خود، چرخش خورشيد را نشان مي دادند.

اين گروه از دانش آمــوزان معتقد بودند كه اگر فقط عكســها نشــان داده شــوند، چندان جالب نخواهد بود؛ زيرا در اينترنت اين عكســها به وفور يافت مي شوند. ولي اگر بــا امكاناتي به طور زنده نشــان داده شوند، جذابيت خاصي دارند و دانش آموزان به طور مســتقيم رصد لكه هاي خورشيد را مشاهده مي كنند. پس از موافقت قرار شد، يك دستگاه تلسكوپ به محل گردهمايي منتقل شــود. يك «فيلتر مايلار» بر دهانة تلســكوپ قرار گرفت و به جاي چشمي و مشاهدة مستقيم، از يك چشمي الكترونيك استفاده شد. خروجي چشمي الكترونيك به

رايانه متصل شــد. تصويرها ار طريق سيم رابط بــه دســتگاه «پروجكشــن» انتقال يافتنــد. و از طريــق پردة اســلايد، رؤيت شدند.

در روز همايش، تمام وســايل به كانون منتقل شــدند. كابلها و ســيمهاي رابط در مكانهــاي مربوط سيم كشــي و تجهيزات آمادة بهره برداري شــدند. در آخرين لحظة كار، مشكلي پيش آمد و آن خطي بود كه روي فيلتــر مايلار افتاده بــود. هيچ كس نمي دانست كه اين خط چگونه روي فيلتر افتاده اســت، ولي ديگر اين موضوع مهم نبود. زيرا شــدت نور ورودي از همين خط كوچك مي توانست چشــمي الكترونيكي را بســوزاند و كارايــي آن را ســلب كنــد (چشــمي ها ابزارهاي گران قيمت و بسيار ً حساسي هستند و قبلا يكي از آنها سوخته بود). جاي بحث نبود و برنامه با همة مهيج بودن حذف شد.

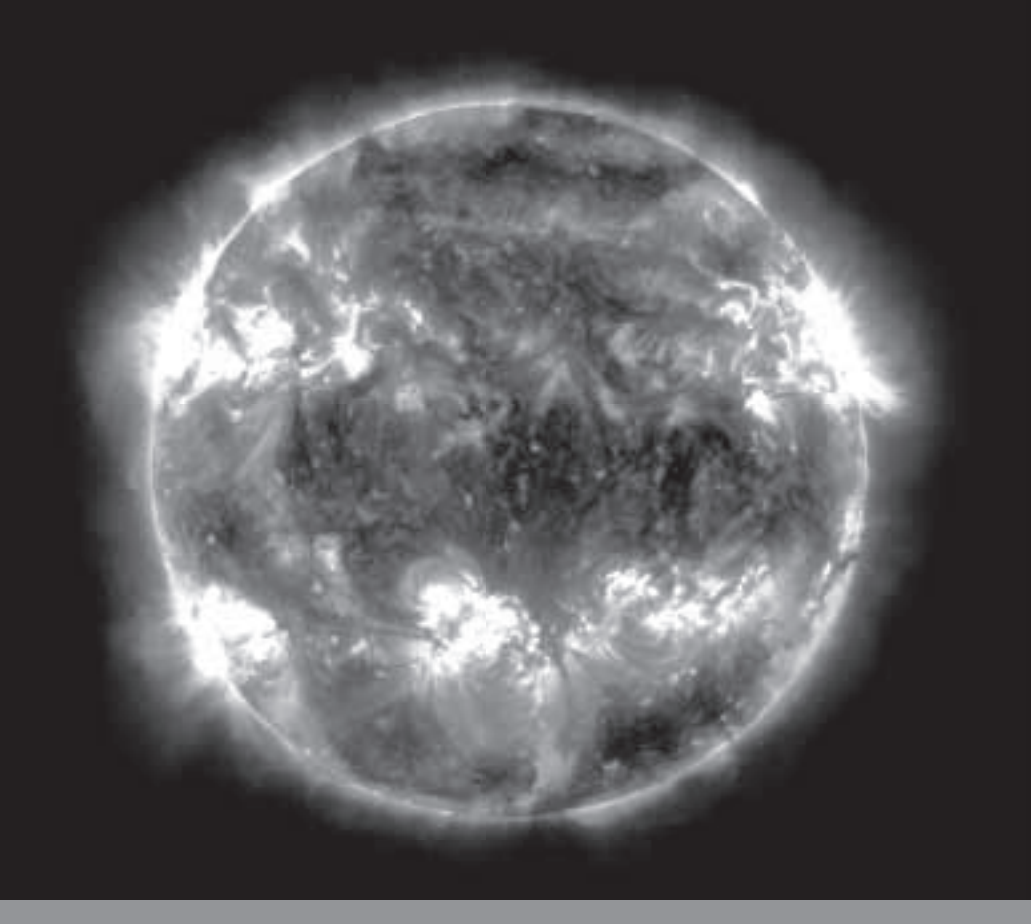

نوبــت ارائــة كار به ايــن دانش آموزان رســيد. مقدمــه را گفتنــد و از طريــق پاورپوينت شــروع به نشــان دادن عكسها و ارائــة توضيحــات كردنــد. در آخر كار، دانش آموز ارائه دهنــده با صداي غمگين و چهــره اي گرفته، برنامــه اي را كه قرار بود زنده اجرا شــود، شــرح داد و گفت كه متأســفانه، به دليل خط افتادن روي فيلتر نمي توانيم رصــد لكه ها را به طور زنده در سالن داشته باشــيم. چند ثانيهاي سكوت حاكم شد، گويا همه داشتند فكر مي كردند كه چگونه و از چه راهي اين برنامه را قابل اجرا كنند.

ناگهــان يكي از دانش آموزان از وســط سالن از جاي خود بلند شد و به سمت من آمد و گفت: «آقاي رستگارنسب، من راهي پيدا كردهام كه نمي دانم بگويم يا نه». فوري گفتم كه بگو. گفت: «راستش را

بخواهيد، مــن يك وب كم براي رايانه ام

خريدهام كه هنوز آن را نصب نكردهام و در كيفم است. آيا مي شود چشمي الكترونيك را از روي تلســكوپ برداريد و اين وب كم را قرار دهيد؟ اگر هم بســوزد، قيمت قابل ملاحظهاي ندارد و در بازار به راحتي قابل خريد است.»

قــدري فكر كــردم و گفتم: «راســتش را بخواهي، نمي دانم چــه بگويم؛ چون تا به حال ايــن كار را انجام نداده ام. اما فكر مي كنم كه به آزمايشش مي ارزد».

به او گفتــم وب كم را بياورد و در حياط چشــمي را برداشــتم. وب كم را بــه رايانه متصل كردم و در جاي چشــمي تلسكوپ قرار دادم. كابل خروجي به پروجكشــن را از رايانــه قطــع كردم و شــروع به تنظيم تلســكوپ كردم. چند دقيقه بعد در كمال تعجــب، تصوير خورشــيد را روي صفحة دسك تاپ مشــاهده كرديم. بعد از تنظيم فاصلة وب كم و ســاير تنظيمات، توانستيم

لكه هــاي خورشــيدي را ببينيــم. يكي از دانش آموزان با هيجان به ســمت ســالن گردهمايي رفت و با مجري صحبت كرد. ارائة بعدي شــروع شده بود و بايد تا پايان آن صبر كرديم.

عاقبت نوبــت به ارائة اين كار رســيد. كابل پروجكشــن را به رايانه وصل كردم و دانش آموزان مشــغول حركت دادن لولة تلســكوپ روي ســطح خورشــيد شدند. دانش آمــوزان ديگــر نيز در داخل ســالن دربــارة آن چه كه روي پــرده بود، توضيح مي دادند. سكوت كامل بر سالن حكم فرما بود و من مشاهده مي كردم كه چگونه يك فعاليــت زنده و عملــي مي تواند همه را بر جاي خود ميخكوب كند. همة اينها چيزي نبود مگــر خلاقيت در كاربــرد تجهيزات رايانــه اي كه امروز در اختيــار داريم. بايد بكوشــيم تا نحوة صحيح اســتفاده از هر وسيله را در يابيم.

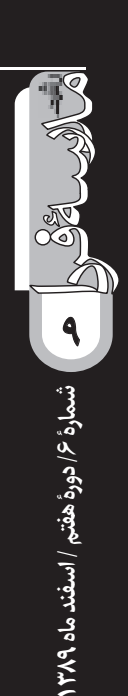

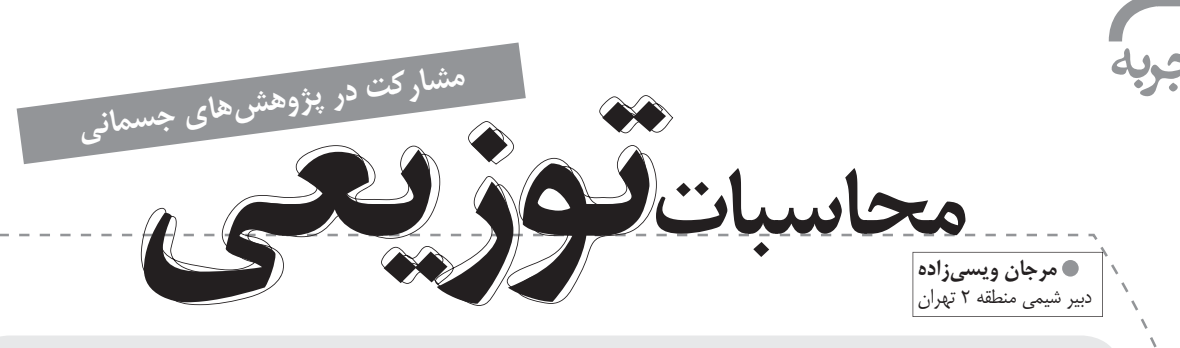

### **اشاره**

در شــمارة قبل دربارة محاسبات توزيع شده، توضيح داديم و يكي از اين محاسبات را معرفي كرديم. همان طور كه ذكر شد، از محاســبات توزيع شده براي حل مسائلي استفاده مي شود كه آن قدر پيچيده و بزرگ هســتند كه حل آنها به تعداد بسيار زيادي محاسبه نياز دارد و اين امر خارج از حد توان يك رايانه يا يك فرد در مدت زماني قابل قبول اســت. بنابرايــن از توان زمان بي كاري CPU رايانه هاي داوطلبان در سراســر جهان براي انجام اين محاســبات اســتفاده مي شود. در اين شــماره يكي ديگر از اين محاسبات در حوزة زيست شناسي و پزشكي معرفي مي شود.

### **Rosetta@Home**

از جملــه پروژه هــاي محاســباتي توزيعي اســت كــه براي پيش گويــي ســاختمان پروتئينــي، بــا اســتفاده از نرم افــزار، «BOINC «و توســط آزمايشــگاه «Baker «در دانشگاه واشــنگتن در حال انجام اســت. هدف اين پــروژه پيش گويي چگونگي درگيري پروتئين بــا پروتئين و طراحي پروتئين هاي جديد با كمك بيش از 81 هزار رايانة داوطلب اســت. هم چنين از طريــق طراحي بازي هاي ويديويي مي كوشــد به پيش گويي مذكور كمك كند.

پــروژة فــوق پيرامــون تحقيقات مالاريــا، آلزايمر و ســاير بيماري هاي پاتولژيك نيز به كار مي رود. شبيه به ساير پروژه هاي «BOINC «پــروژة Home@Rosetta از رايانه هــاي

داوطلب اســتفاده مي كند و هر رايانه به صــورت انفرادي و به عنوان يك «بخش كاري»(1) از كل مجموعة محاســبات، ايفاي نقــش مي كند. نتايج به دســت آمده از رايانه هــاي انفرادي به «server «مركزي فرســتاده مي شــود تا صحت و درستي و تجزيه و تحليل داده هاي پروژه تأييد شود.

افــرادي كــه در ايــن پــروژه مشــاركت دارنــد. مي توانند ميــزان پيشــرفت پــروژه را در «Saver Screen «مربوط بــه پــروژة خــود ببيند. روش هــاي جديــد ديگري نيــز ابداع شــده اند كه در حل مشــكلات كاربردي با اســتفاده از نرم افزار Home @ Rosetta به كمك مي آيند؛ از آن جمله مي توان از «Dock Rosetta «و «Bar Rosetta «نام برد.

### **اهميت پروژه**

با افزايش تعــداد پروژه هاي مربوط به تعيين ســكانس هاي ِ ژنوم انساني، امكان استنتاج نحوة قرارگيري سكانس اسيد آمينه و يا ساختار اول بسياري از پروتئين هايي كه مسئول عملكردهاي متفاوت در ســلول هستند، فراهم شده اســت. براي فهم بهتر عملكرد پروتئين به منظور طراحي و ســاخت داروهاي مناسب، دانشمندان نيازمند دانستن ساختار سه بعدي پروتئين (ساختمان سوم پروتئين) هستند. در حال حاضر، ساختار سه بعدي پروتئين در آزمايشــگاه و با استفاده از روش هاي «كريستالوگرافي اشعة x)«2 (و يا «طيف ســنجي رزونانس مغناطيسي هسته»(3) انجام مي شود. اين فرايندها دو اشكال عمده دارند:

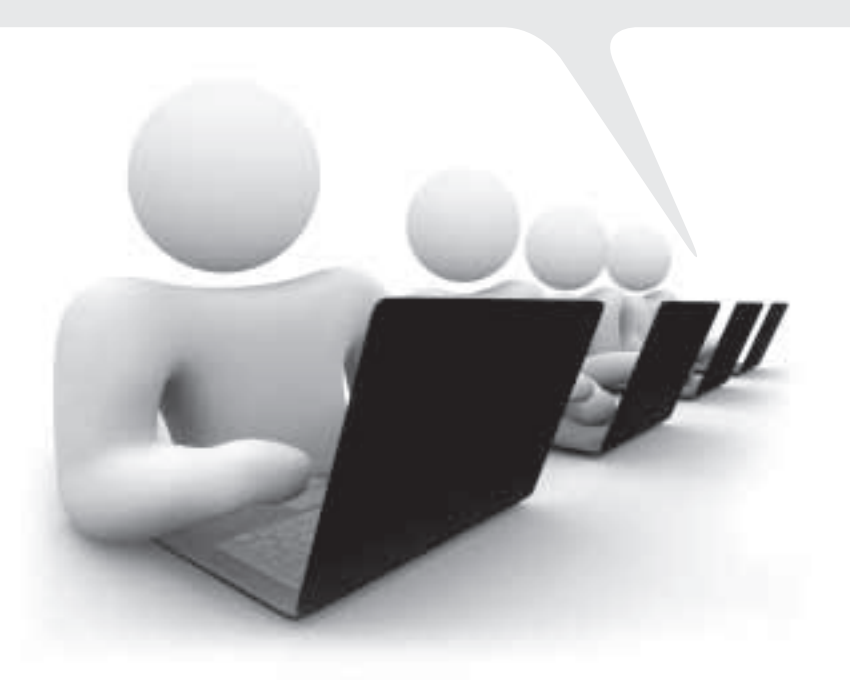

**اگر علاقه منديد كه شما هم رايانه تان را در**  <u>اختيار دان</u>شمندان قرار دهيد ودر پيش **سهيم شويد، بايد وارد شبكه شويد و اعلام آمادگي كنيد. كه از رايانه تان استفاده شود**

> اول اين كــه فرايندهــاي آزمايشــگاهي فوق آهســته انجام مي شوند. به عبارت ديگر، كريستاله شدن پروتئين ها، هفته ها و گاهي ماهها طول مي كشد.

> دوم اين كــه قيمت تمام شــده براي انجام فرايند بالاســت. (حدود 100هزار دلار به ازاي تعيين ساختمان هر پروتئين!)

> مســئلة بســيار مهم اين كه نسبت ســكانس هاي پروتئيني كه شــناخته مي شوند، خيلي خيلي بيشــتر از مقدار تعيين شدة ساختار سوم پروتئين اســت. <u>٢،۶۰۰،۰۰۰</u> يكي از اهداف پروژهٔ<br>محمد Desett و Desett Home @Rosetta، پيش گويي ساختار پروتئين ها با همان وقتي است كه در روش هاي آزمايشگاهي كريستالوگرافي اشعة و طيفي سنجي  $\rm NMR$  انجام ميشود؛ با اين تفاوت كه در  $\rm X$ مدتي كوتاهتر و با هزينهاي كمتر قابل انجام است.

> پروژة Home @ Rosetta هم چنين توانســته اســت روش هايي را توسعه دهد كه توسط آن ها مي توان ساختار و نحوة درگيري پروتئين هايي غشايي(4) را به دست آورد. اين كار توسط «NMR «و يا كريستالوگرافي اشعه بسيار مشكل و اين امر خود مؤيد آن است كه اين دسته از پروژه ها چه نقش ارزشمندي در توليد داروهاي جديد براي درمان بيماري هاي صعب العلاج دارند. عــلاوه بر تحقيقــات پايه در پيش گويي ســاختار پروتئين، اين پروژه در تحقيقات پيرامون بيماري هايي كه ناشي از اختلال در ساختار پروتئين هاي متفاوت هستند نيز مؤثر است. از جملة اين بيماري ها مي توان به بيماري هــاي آلزايمر، آنتراكس، ويروس تب خال، ايدز و مالاريا اشاره كرد.

نــام برنامــة كاري«Rosetta«، برگرفتــه از نــام است؛ مردي كه تلاش داشت تا مفهوم» «Rose ttastone واقعي ترتيت «ســكانس»هاي(5) آمينواســيد را در يابد و ارتباط آن را با ســاختار پروتئين پيدا كند. هفت سال بعد از تلاش هاي اوليــه Rostta، پــروژة Home @ Rosetta در 6 اكتبر سال 2005 شكل گرفت. بسياري از دانشجويان فارغ التحصيل و ساير محققاني كه درگير قسمت هاي اولية پروژة Rosetta بودند، به ساير دانشگاه ها و مؤسسات تحقيقي رفتند و در نتيجه اين گونــه بود كه بخش هاي گوناگون پــروژة Rosetta در مكان هاي متفاوت شكل گرفت و توسعه يافت.

### **چطور به پروژه بپيونديم؟**

اگر علاقه منديد كه شما هم رايانه تان را در اختيار دانشمندان قرار دهيد ودر پيشرفت علم سهيم شويد، بايد وارد شبكه شويد و اعلام آمادگي كنيد. كه از رايانه تان اســتفاده شود. خودشان شــما را وارد شبكه مي كنند. يك ســري از پروژه ها مثل پروژه ً ايــدز و مالاريا اصطلاحا پروژه هاي باز هســتند و هر زماني هر كسي خواست مي تواند وارد بشود و مشاركت داشته باشد.

 **پي نوشت**

- 1.work unit
- 2. x ray cristalography
- 3. Nuclear Magnetic Resonance (NMR)
- 4. Membrane Protin Docking
- 5. Databse

**شمارة /6 دورة هفتم / اسفند ماه 1389**

شمارة ۶/ دورة هفتم / اسفند ماه ۱۳۸۹

**11**

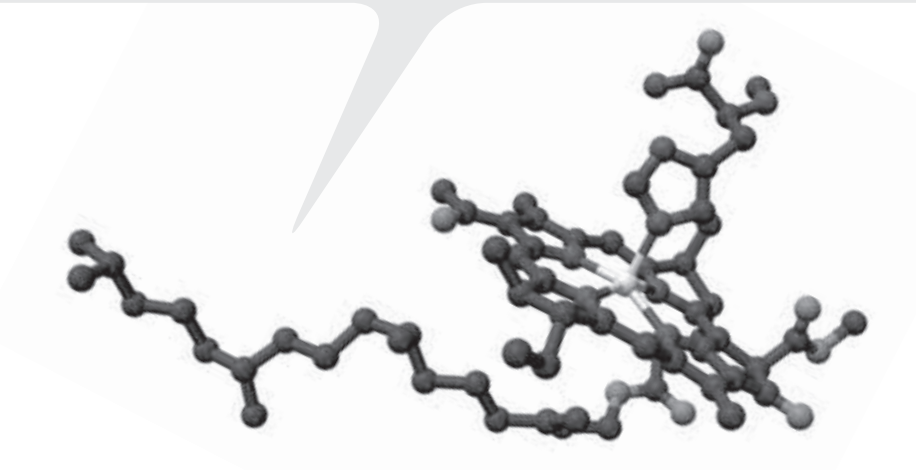

أكزارش

 **عكس: فرامرز عامل بردبار، صادق ذباح**ا عکس: فرامرز عامل بردبار، صادق ذباح

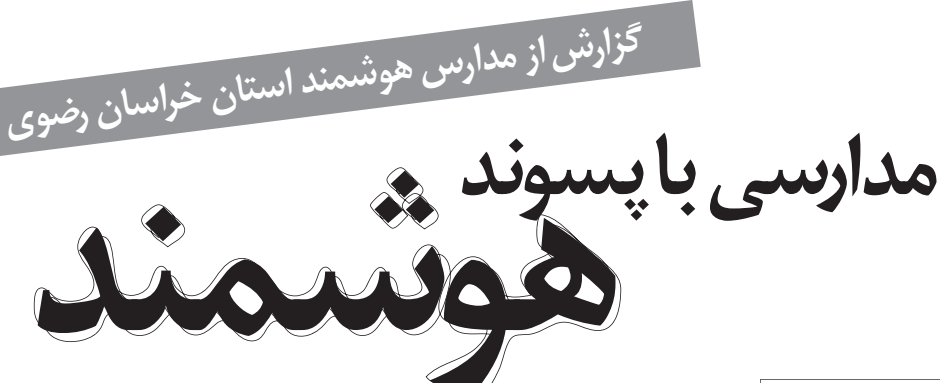

### **سيده فاطمه شبيري**

عنوان آن قدر جذاب هســت كه ما را در يكي از روزهاي پاياني پاييز از تهران بيرون بكشــد؛ آن هــم در روزهايي كه رية شــهر از تنفس هواي آلــوده، گرفته است. به ويژه اگر مقصد هم شهر مقدس مشهد باشــد و اين مأموريت براي ما كه بــراي زيارت به دنبــال بهانه مي گرديم، هم فال است و هم تماشا.

به محض رسيدن به مشهد و استقرار در اقامتــگاه، آمادة رفتن به ادارة آموزش و پرورش (فناوري اطلاعات و ارتباطات) مي شــويم. آقاي مهندس ملائكه كلياتي 1 از اجراي طرح «هر كودك يك لپ تاپ» (OLPC (را بــراي ما شــرح مي دهد و مي گويد: «اين طرح درمدرسه اي دولتي، هيئت امنايي و خيرساز - كه خير سازندة ً مدرســه در ايران زندگي نمي كند و اصلا تا كنون مدرســه را نديده اســت. به نام مدرسه فاتح در حال اجراست.»

علاوه بــر طــرح OLPC، مهندس ملائكه، دو مدرسة هوشمند ( دبيرستان دخترانــه بنت الهدي صدر و دبيرســتان پســرانه محموديــه 3) را به عنوان اولين دبيرستانهاي هوشمند در استان خراسان رضوي به ما معرفي مي كند. قرار اســت ما در طــول اقامت يكي دو روزة خود در مشهد، از اين سه مدرسه بازديد كنيم. **اولين مجري طرح «هر كودك يك لپ تاپ» در ايران**

اولين مقصد دبيرستان دولتي دخترانة

فاتح اســت كه به گفتة معاونت فناوري اطلاعــات آمــوزش و پــرورش، مجري طرح OLPC اســت. مدير دبيرســتان خانــم شــوريده دل - براي مــا توضيح مي دهــد كــه اين مدرســه تنهــا داراي رشــتة رياضي - فيزيك است، از معدود مــدارس دولتي اســت كه اجــازه دارد با شــرط معدل و آزمون ورودي دانش آموز بپذيــرد. بــه همين دليــل، دانش آموزان مدرسه از سطح علمي بالايي برخوردارند و در آزمون سراســري تشخيصي كه در مهرماه 1389 در سراســر كشــور برگزار شــد، درمنطقة 6 مشــهد (كه رتبة دوم را در اســتان كســب كرده اســت) حائز رتبة اول شــدند. به عــلاوه، در ميان 10 آموزشگاه برتر استان، مدرسه فاتح بعد از چهار مدرسة استعدادهاي درخشان، رتبه

پنجم را كسب كرده است. مدرســه به صورت هيئت امنايي اداره مي شود و به جز كلاسهاي فوق برنامه، از دانش آموزان هزينهاي دريافت نمي شود. خانم شوريده دل مي گويد. «مدتي بود كه كســب رتبة برتر و عناوين مشــابه براي مدرسه امري عادي شده بود و اين ديگر مــا را اقناع نمي كرد. پس به دنبال كاري نو بوديم. به هيئت امنا پيشنهاد هوشمند شدن مدرسه را داديم و از سال قبل شروع به تجهيز مدرســه به ويدئــو پروژكتور، پرده هــاي نمايــش، قلمهــاي نــوري و ساير تجهيزات ســخت افزاري كرديم. از

تابستان گذشته هم، به هر كس كه براي ثبت نــام مراجعه مي كرد. گفتيم كه براي ثبت نام در مدرسه، داشتن لپ تاپ الزامي است. مشــخصات لازم براي سيستم را هم بــه اوليا گفتيم و همــه تهيه كردند. البته توجيه اوليا كار بســيار دشواري بود. اوليا نگران استفادة فرزندانشان از رايانه و اينترنت بودند. جلسه گذاشتيم و برايشان توضيــح داديم كه بچه ها بايد ياد بگيرند كه از اينترنت مي شود استفادة علمي كرد و رايانه فقط وسيلة بازي نيست.

الان هنوز اســتفاده از لپ تاپها شروع نشده است، چون 120 دانش آموز پاية اول داريم و از اينها، فقط حدود 20 سيستم تا امروز آماده شده (روي سيستمها ويندوز، آنتي ويــروس و برنامه هــاي لازم نصب شده است). پس از تكميل سيستمها، كار با آنها شروع مي شود. تابلوهاي هوشمند نيز به تازگي در كلاســها نصب شــده اند و معلمها و دانش آموزان از آنها اســتفاده مي كنند.

خانــم شــوريده دل كار را از زمانــي شــروع كرد كــه مدرســه از دو كلاس عاريه اي در يك مدرســة ديگر اســتفاده مي كرد. امــا از همــان روز برنامه ريزي را آغــاز كــرد. او براي كارش نقشــة راه دارد و برنامهٔ چند سـالهای برای مدرسه تعريف كرده اســت. هميشــه هم براي اجراي يــك برنامة جديد، از ســال قبل مقدماتش را آمــاده مي كند. اصل كار در

**12**

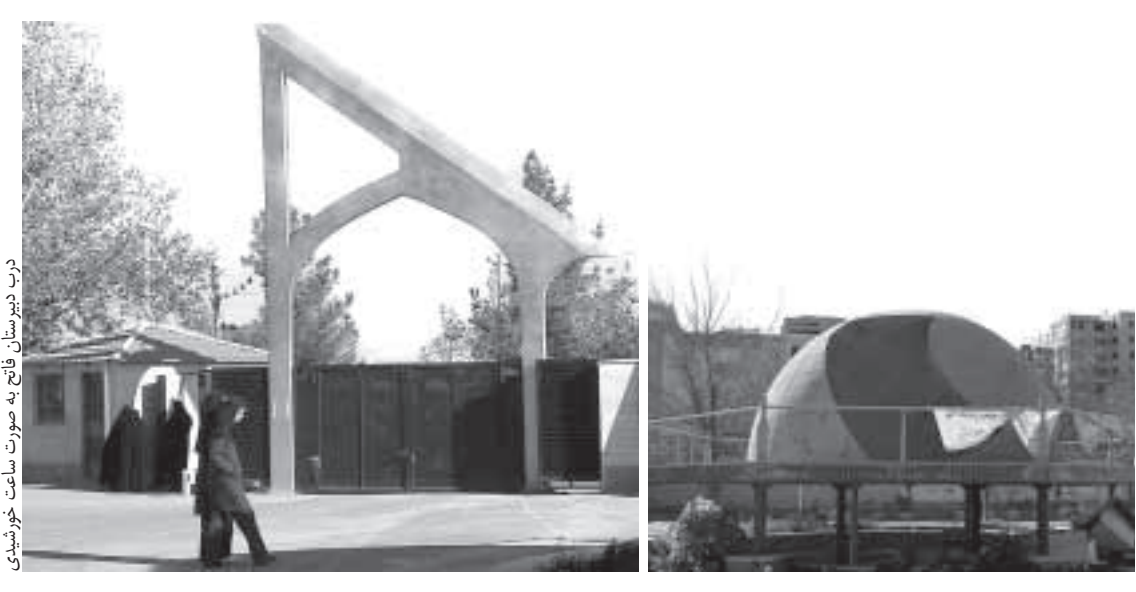

مدرسه فاتح بر برنامهريزي و هدفمندي اســت. پس از شــنيدن صحبتهاي خانم شــوريده دل، از چند كلاس، كتاب خانه و آزمايشــگاههاي مدرسه بازديد مي كنيم. البته به دليل اين كه هنوز سيســتمهاي رايانــه اي دانش آمــوزان شــروع به كار نكرده اســت، اثري از طــرح OLPC به چشــم نمي خورد، اما شــور و اشتياق دانش آمــوزان و معلميــن در اســتفاده از ً تابلوهاي هوشــمند، كاملا مشهود است. معلم رياضي تكاليف را بين دانش آموزان تقسيم كرده و هر دانش آموز يك مسئله را به طور كامل حل و تايپ كرده اســت. همة دانش آموزان، سؤال حل شدة خود را براي يكي از دانش آموزان ايميل زده اند و او همة فايلها را يكي كرده و پاســخهاي آماده را براي معلم فرستاده است.

در كلاس، معلم وارد صندوق پســتي خود مي شــود (و اين ها همه روي تابلوي هوشمند مشــاهده مي شــوند)، پاسخها را بــاز مي كنــد و همة بچه ها درســتي پاسخهايشــان را بررســي مي كنند. اين امــكان هم وجود دارد كــه تمام مطالب روي تابلــو (اعــم از فايلهاي پاســخها و توضيحات نوشــته شده توســط معلم و دانش آموزان بر روي تخته) ذخيره شود و فايل آن در اختيار دانش آموزان قرار گيرد تا ديگر كسي دغدغة يادداشت برداري از روي تخته را نداشته باشد.

در حيــاط مدرســه از «گنبــد علمــي

نجومي آرين» كه توســط مهندس آرين ســاخته شــده و نيز ســر در مدرسه، كه بزرگترين ســاعت آفتابي كشــور است، بازديد مي كنيم ســرانجام با مدرسه فاتح خداحافظــي مي كنيــم. ديگــر فرصتي نداريــم، چون ســاعت 2 اســت و همة مدارس تعطيل شده اند. ادامة بازديدها را به صبح فردا موكول مي كنيم.

## **دبيرستان دخترانة بنت الهدي صدر**

صبح روز دوم را با بازديد از «دبيرستان دخترانــة بنت الهــدي صــدر» - اوليــن دبيرســتان هوشــمند دخترانه در استان خراســان رضوي - كه در يكي ازمناطق محروم شهر مشهد واقع شده است، آغاز مي كنم. امســال چهارمين سال هوشمند شــدن اين مدرســه اســت. ســال قبل، مدرسه به دو كارگاه، هر كدام داراي 15 سيستم تجهيز شده است.

خانم ملكــي، مدير دبيرســتان، براي مــا توضيح مي دهد كه چهــار كلاس از كلاســهاي مدرســه به ويديو پروژكتور مجهــز اســت. و ايــن علاوه بــر ويديو پروژكتورهايي اســت كــه در اتاق رايانه وجــود دارد. خانم ملكــي از همة دبيران و همكاران درخواســت كرده اســت كه كارگاههاي رايانه را فعال كنند و بكوشند طــرح درسهايشــان را بــه صورتــي نو، بازنويسي كنند و از فناوري در تدريسشان استفاده كنند. وي گفت كه براي تشويق

دبيران به اين امر، قرار شــده اســت در ارزشيابي از همكاران، امتيازي به استفادة آنها از كارگاه رايانه تعلق بگيرد. حتي در يكي از جلسات شوراي دبيران، استفاده از نرم افزارهاي برگزاري و تصحيح آزمون، به آنها آموزش داده شده است.

همة ايــن كارها با اين هــدف انجام گرفته كه از تجهيزاتي كه چهار سال قبل وارد مدرسه شده و پسوند «هوشمند» را به نام مدرسه اضافه كرده است، حداكثر استفاده صورت بگيرد. اما گويا هميشه و همه جا اين نيروي انساني است كه حرف اول را مي زند. نه تجهيزات و سخت افزار؛ چه در مدرســة هوشمند و چه در مدرسة صد در صد سنتي. يادگيري هيجان انگيز و جــذاب، جايي اتفاق مي افتد كه معلمي هنرمنــد، توانــا و پرانگيزه وجود داشــته باشــد. آن جاســت كــه او مي توانــد از بي ارزش ترين وســيله مثل ني نوشــابه، تا گــران قيمت ترين وســيله مثل ويديو پروژكتور و تختة هوشــمند، در راســتاي هدف خود اســتفاده كند و لذت يادگيري را به كام جان شاگردانش بچشاند.

خانم ملكي در مدرســة خــود، از اين نيروهاي با انگيزه و هنرمند فراوان دارد؛ از مســئول سايت خانم معتمد شريعتي تا معلم خلاق زبان، خانم صاحب كارو معلم توانمند درس تاريخ، خانم كريميان.

امســال خانــم ملكي همراه بــا خانم كريميــان، يكــي از كلاســهاي مجهز

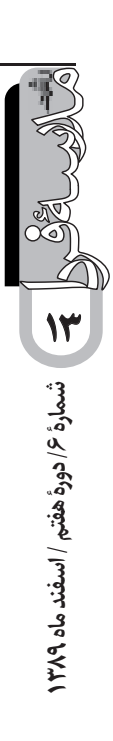

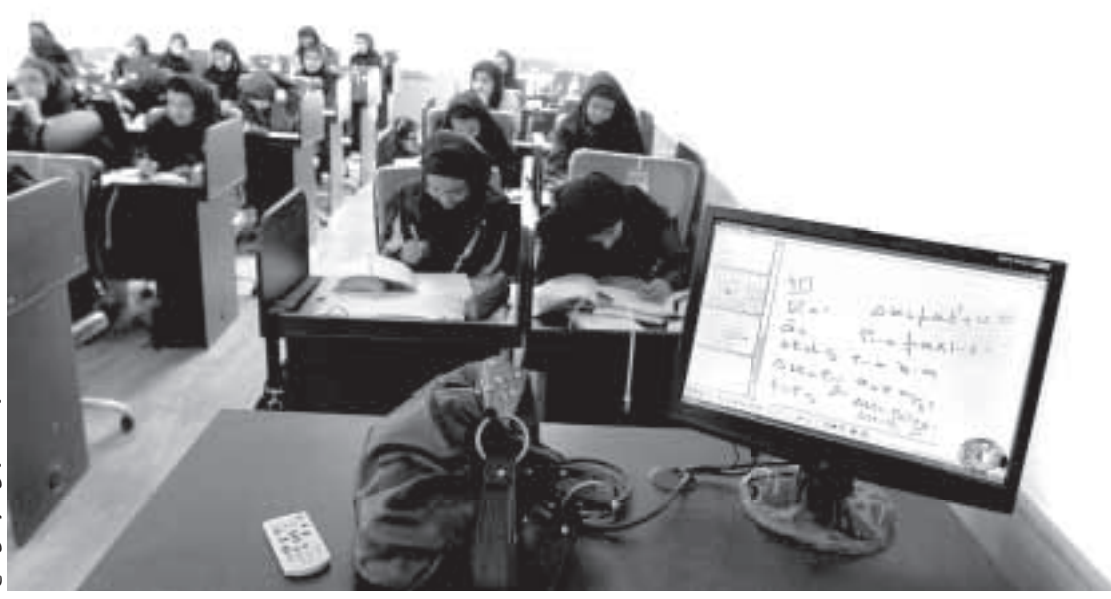

ويديو پروژكتور را به كلاس تاريخ تبديل كرده اند. تمام پوسترهاي زيبايي كه ديوار اين كلاس را پوشاندهاند، حاصل ذوق و ســليقة، خانم كريميان است او درسهاي تاريــخ را با فيلمهاي با شــكوه تاريخي، متــون تكميلي و... تلفيق كرده اســت تا در فضايــي جذاب و با حداكثر اســتفاده از فناوري، بچه ها را با شــكوه و عظمت تاريخ كشورشان آشنا كند.

فرصت زيادي نداريم. حاصل اين بازديد را روشن شدن اين نكته مي دانيم كه گويا آن چه به عنوان توســعة مدارس هوشمند مطرح مي شــود، تنها تجهيز سخت افزاري مدارس اســت؛ نه پشتيباني نرم افزاري و يا مالي. و اگر نباشند معلمهاي معدودي نظير خانم صاحبكار و خانم كريميان، كارگاههاي رايانه در مدارس هوشمند خاك مي خورند و بي استفاده مي مانند.

با خانم ملكي و همكاران صميمي شان خداحافظي مي كنيم. بازديد از مدرسة هوشمند محموديه 3 كار فردا صبح است.

### **دبيرستان محموديه 3**

آقاي كنعاني، مدير دبيرستان محموديه 3 نيز از عدم پشــتيباني توسط نيروهاي فني و پشتيباني مالي شكايت دارد.

او معتقــد اســت، معلمها بــراي توليد محتوا - كه كاري اســت فراتر از وظيفة معلــم در مدرســه اي معمولــي - بايــد انگيزه داشــته باشــند. در حالي كه براي چنين امري، هيچ امتيازي به معلم تعلق

نمي *گ*يــرد. معلمها در دورههاي آموزشــ*ي* شر كت مي كنند. اما انگيزهاي براي استفاده از آن چه آموزشش را ديده اند، ندارند.

البته با وجود همة اين كمبودها، او نيز در حد توان خودش، ابتكارهايي، خرج داده ً است. مثلا امسال سيستم ارسال پيامك را بــراي همكاران و اوليــا به راه انداخته است. آقاي كنعاني توضيح مي دهد: «در گذشته، جلسات آموزش خانواده و جلسات اوليا خيلي خلــوت بود و يكي از مهمترين دلايل شركت نكردن اوليا در جلسات اين بود كه از تشكيل جلسه با خبر نمي شدند، چون دانش آموزان، دعوتنامه ها را به اوليا نمي رساندند.

امسال اين سيستم را تجربه كرديم كه برگة دعوت نامه را به دانش آموز داديم و هم زمان براي اوليا، پيامك فرســتاديم و خبر داديــم. بعضي از دانش آموزان، برگه را پاره كرده و دور ريخته بودند، اما وقتي به منزل رسيدند، اوليايشان از آن ها سراغ برگة دعوت نامه را گرفتند. نتيجه اين شد كه الان تعداد شركت كننده هاي جلسات اوليا بيشتر شده است.

هم چنين از سيستم پيامك براي اطلاع از وضعيت غايبين استفاده مي كنيم. يعني صبح به اولياي غايبين پيامك مي زنيم. و آن هــا بلافاصله تمــاس مي گيرند و دليل غيبت فرزندشــان را اطــلاع مي دهند و يا حتي اگر فرزندشان از منزل خارج شده، ولي به مدرســه نيامده اســت، خبر مي دهند و

پي گيري مي كنند. اين باعث شــده است. جلوي خيلي از اتفاقات ناگوار گرفته شود.»

در ابتــداي ورودمــان به دبيرســتان محموديــه 3 متوجه مواردي كه نشــان از هوشــمند بودن مدرســه داشته باشد، توجهمــان را جلب نكــرد و ضمن رفتن به دفتــر مديريت، به كلاســها ســرك مي كشــيديم شــايد رايانه اي يــا ويديو پروژكتوري و ... كه مدرســه را نزديك به مدرسةهوشمند كند ، خبري نبود. چيزي كه ديده مي شد. تخته و گچ بود؛ همين. كلاسها ً كاملا سنتي بودند و پر از دانش آموز.

خواستيم از كلاسها ديدن كنيم. آقاي كنعانــي گفتند: به دليــل امكانات كم ما در ابتداي طرح فقط توانســتيم سه چهار كلاس اول دبيرســتان را مجهز به رايانه و ويديــو پورژكتور كنيم. آن هم به دليل تعداد زيــاد دانش آموزان مجبور شــديم حتي ســالن اجتماعات را به ســه كلاس و كتاب خانــه را بــه نمازخانه تبديل كنم جاي كوچكي را به كتاب خانه اختصاص بدهيم. براي همين مجبور شديم به دليل تنگي جــا و تعداد زياد دانش آموزان، اكتفا كنيم. به كلاسهايي كه مشاهده مي كنيد.»با توضيح آقاي كنعاني ديگر لزومي نديديم به بازديد ادامه دهيم. پس از دبيرستان هوشمند محموديه 3 نيز خداحافظي كرديم.

 **پي نوشت** 1. One Laptop Per Child

**زندگي شيبا ملك در حال حركت**

**مطالعات تلفن همراه، زندگي در حال حركت** مؤلف: دكتر سعيدرضا عامل*ي*، شاهو صبّار، مهدي رنجبر رمضاني **ناشر: سازمان مطالعه و تدوين كتب علوم انساني دانشگاهها (سمت) چاپ اول: پاييز 1387**

ديگر ديدن كساني كه در خيابان با خودشان بلند بلند صحبت مي كنند، تعجب برانگيز نيست. چرا كه همة ما با تلفن همراه سر و كار داريم و مي دانيم كه اين صحبت كردن، در واقع استفاده از فناوري در زندگي در حال حركت است!

امــا آيا از همة قابليتهاي تلفن همراهتان مطلع هســتيد؟ آيا هيــچ گاه به آن به عنوان «امكاني براي پرواز ارتباطي» نگاه ً كرده ايد؟ امكاني كه شــبكه هاي ارتباطي در فضاي مجازي فراهم مي كنند؟ خيلي پيچيده نيســت. حتما شــما از آن استفاده كرده ايد: وقتي يك گروه فهرست را در تلفن همراه ذخيره مي كنيد و يك پيامك براي گروه مي فرستيد حال مي توانيد اين حلقه را بر محور علائق مشــترك تحقيقاتي شــكل دهيد. شــبكه هايي كه در جهان مجازي تشكيل مي شوند، انعطاف مكاني - زماني بيشتري از حلقه هاي تشكيل شده در جهان واقعي دارند.

لازم نيســت چند طرح پژوهشــي يا مقالة علمي مطالعه كنيد يا مدتها در اينترنت به جست و جو بپردازيد تا در مورد كاركردهاي تلفن همراه، تلفن همراه در دولت الكترونيك و يا بحثهاي جامعه شناسانه در زمينة هويت فردي و تلفن همراه، اطلاعات كسب كنيد.

دكتر عاملي و همكارانش در كتاب «مطالعات تلفن همراه»، حاصل پروژة پژوهشــي خود را د راين زمينه با زباني ســاده و منسجم و بــا دســته بندي منطقي، ارائه كرده اند. با مطالعة اين كتاب، ضمن آشــنايي با تاريخچة تلفن همــراه، از كاركردهاي آن و امكانات تلفن همــراه رايانهاي مطلع خواهيد شــد. خواهيد دانســت كه با تلفن همراه رايانهاي، حيات هم زمــان و دائمي در دو جهان واقعي و ً مجازي كم و بيش محقق مي شــود. در اين فضا، مثلا از تهران مي توان فضاي دوري چون ســرزمين وحي را به طور حسي و عيني رويت كرد. تلفن همراه رايانه اي امكان ارتباط در حركت و از را دور با «اشيا» و اجزاي «محيط»، را به فرد مي دهد.

در بخشــهاي ديگري از اين كتاب در زمينة تلفن همراه و دولت الكترونيك، مطالب به روز و بديعي را مي توانيد بخوانيد؛ اين كه هر شــمارة تلفن همراه مانند شمارة شناســايي عمل مي كند. فردي كه تا پيش از اين به اتاق خود محدود بود، الان با تلفن همراه مي تواند از اين محدوديتها بكاهد. توســعه فرديت، وجهي از تلفن همراه است كه به فرد كمك مي كند برمحدوديتهاي فيزيكي و اجتماعي خود غلبه كند. ذيل اين عنوان، بحث جذابي در زمينة شــهر مجازي نيز مطرح مي شــود «فردگرايي جديد و تلفن همــراه»، عنوان فصل پاياني كتاب اســت كه همراه با تحليل مطالعات موردي، بحثهاي جالبي در زمينة اســتفاده از تلفن همراه در ايران را در بردارد.

**شمارة /6 دورة هفتم / اسفند ماه 1389**

شمارة ۶/ دورة هفتم / اسفند ماه ۹۸۹

**15**

در اين كتاب فرا نيت هايي از تلفن همراه كه مي توانند از روند بوروكراسي حاكم بر كشور، «گره زدايي» كند، معرفي شدهاند. ما به عنوان شهرونداني كه در جايگاه معلم، حضوري تأثير گذار در جامعه داريم، حيف است از اين مطالعه خود را محروم سازيم؛ كتابي كه حاصل پژوهشي دو ساله است و اطلاعات وديدگاه جامعي در زمينة تلفن همراه ً ارائــه مي كند. واژه نامة انتهاي كتاب هم، فراتر از يك واژه نامة معمولي اســت، تقريبا دايره المعارف جمع و جوري در زمينة اصطلاحات رايج در فناوري ارتباطات اســت. اگر زندگي در حركت برايتان ســؤال برانگيز است، فرصت خواندن اين كتاب 200 صفحه اي را از دست ندهيد.

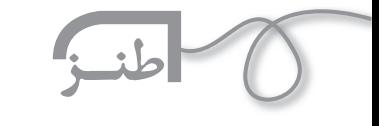

**16**

 **رويا صدر آگهي سفرهاي مجازي**

 **دور دنيا در يك روز** شنا در درياي اطلاعات + گشت و گذار در نقاط خوش آب و هواي سياره هاي منظومة شمسي + وارسي صور فلكي + پرواز در سپهر اطلاعاتي نوين+ گرفتن شنا در درياي العاصمي مور فلكي + پرواز در سپهلا استفاده از شدته<br>بنظومهٔ شمسي + وارسي صور فاتفهاي آفتابگير + سير و سفر هوايي در گذشته د<br>آفتاب در ســواحل رايانه در اتاقهاي آفتابگير + سيمي ميلاو ۱۳۷٫ جملان ۱۳۷٫ و آينــده فضا با ضريب ايمني بالا + حركت از نقاط صعب العبور با اســتفاده از انگشــت ســبابة دست + گردش ســه بعدي در 650 ,978, 653 , 137 مكان تاريخي، همراه با متن كامل «يه حمومي من بســازم چل ستون چل پنجره» با تصاوير سه بعدي از حمام مذكور با قابليت ورق زدن با موس + هزاران هزار سرگرمي ديگر. قابل تهيه از اصغر آقاي سوپري.

 **سفر به بيابان نوادا و قلة هيماليا و قطب شمال، بدون دخالت پا** اگر نمي خواهيد شــن توي جورابتان برود، اگر نمي خواهيد پاشنة كفشتان ساييده شود، اگر حال جم خوردن از پاي رايانه را نداريد، و اگر تنبلي تان مي آيد راه برويد، تورهاي ما را امتحان كنيد شما را همين طور نشســته، تا أســمان هفتم مي.بريم<br>و ســالم برميگردانيم و قــول ميدهيم أب توي<br>دلتان تكان نخم.د. و <sup>ســـا</sup>لم برمى§ردانيم و قـــول مىدهيم مىبريم<br>دلتان تكان نخورد. مؤسسة گردشگري مجازي «شازده كوچولو»

> **هفت شهر عشق را عطار گشت، ما هم مي گرديم** گشــتن در هفت شــهر عشــق با راهنمــاي محلــي با يــك كليك با امكانات آب و بــرق و تلفن در كلية ساعت شبانه روز، با امكان دسترسي به كل صحنه به صــورت پانوراما با وســيلة مطمئن بدون خطر ســقوط و تصادف و ســيل و زلزلــه. بهترين انتخاب براي منظومه گردي و قابليت پخش همزمان «كاميون بودم و آجر مي بردم» به زبان اصلي.

 **مريخ تخصص ماست** صعــود تــا بالاتريــن مراتــب با نازل ترين قيمت و بهترين نرخ پرواز روزانه با خطوط پرســرعت عالــي، مطمئــن و جــادار در تمام مســيرهاي داخلــي، خارجــي، كهكشــاني و منظومــه اي، گشــت اضافــي در كهكشــان راه شــيري، پلوتــون و نوترون، ســياه چاله ها و صور فلكي، اخذ ويزاي توريســتي و تجاري مريخ با يك كليك

# **حضور در بهترين دانشگاههاي دنيا، بدون اخذ پذيرش**

چرا فرار مغزها و ساير اندامهاي بدن؟! با فشار دادن يك دكمه مي توانيد به بهترين دانشــگاههاي دنيــا وارد و ســپس بلافاصله از آن خارج شــويد. با قابليــت چرخش ۲۶۰<br>. درجه و گردش درمحيط راهروها، كلاســها، آزمايشــگاه ها، كارگاهها، باغچه ها، حياطها، سرويســهاي بهداشــتي و غير بهداشــتي، و هــزاران نقطة ديدني ديگر از دانشــگاههاي معروف و گمنام دنيا، حضور در اين ســفر به دانشجويان و دانش آموزان بيمار قلبي، نوزاد، سالمند و باردار توصيه نمي شود. بنگاه سفرهاي مجازي «كجا بهتر از اين جا»

 **تور يك روزه سفر به آسمان هفتم، با راهنماي فارسي زبان** ديدار از نقاط ديدني كرة مريخ در ســاعات تفريح، حضور در سياه چاله هاي فضايي قبل از رفتن به مدرســه، بازديد از نقاط ديدني كهكشــان راه شيري سر كلاس ديفرانسيل، گشت با دايناسورهاي عصر ژوراستيك همراه با ناهار مجاني در ميان انسانهاي دورة نئاندرتال سر حل تمرينات درسي و هزاران نقطة ديدني ديگــر در اوقات فراغت درســي، با اســتفاده از قيمتهاي اســتثنايي اينترنت پرسرعت ما، هزينة سفر خود را كاهش دهيد.

 **كافي نت يوگي و دوستان** بــا ما، دنيا و فيهاخالدونــش را زير و رو كنيد. دو نبــش، بر خيابان، با چشم انداز عالي، اولين نمايندة انحصاري گاز استاندارد با كلاهك مطمئن، داراي گواهينامة ايزو 1000009 و بلكه بيشــتر، امكان سفر به تمام نقاط دنيا با كشتيهاي پرندة يوگي و دوستان، مجهز به در، ديوار، ميز، صندلي، جاي دســت، جاي پا، مونيتور، كيس، صفحه كليد، سرويس بهداشتي (با ظرفيــت محدود) و خــودكار اضافي (در موقع ضروري) در كلية ســاعات شبانه روز، امكان مشاهدة اطلاعات صوتي، تصويري و لمسي. معلق شدن ميان زمين و آسمان به كمك ماوس 6 محوري. رقص چاقو با ســرخ پوســتهاي قوم اينكا، چوب بازي بــا اهالي قبيلة ماســايي، پرواز بر فراز گرندكنيون و رسيدن به مرز پاييني زمين و بر فراز هرم بزرگ جيزه با غولهاي بي شاخ و دم علاء الدين و چراغ جادو با خلال دندان و سانديس اضافه.

 **تضميني!سفر به پشت كوه قاف، بدون درد و خون ريزي** بدون اســتفاده از وسيلة نقليه، بدون نگراني از مشكل ترافيك، هزينة حمل و نقــل، طرح ترافيك و طرح زوج و فرد، نداشــتن برگة معاينة فني، مشــكل وارونگي هوا و مشــكل كمبود اكســيژن براي نفس كشيدن مرغان و هزاران مشــكل ديگر. ما، هر ســي تا مرغ را تا پشــت كوه قاف ســالم برده و ســالم

بن<br>بكل ديگر. ما، هر سسى ناسى بي خطر مجازى به پشت كوه قاف<br>بنگاه اينترنتى سيمرغ، <sub>مجرى</sub> سفرهاى بى خطر مجازى به پشت كوه

برمي گردانيم.

برمي <sup>درسيم</sup>ا<br>حيات سينت سيمرغ، مجر*ي* '

 **ديگر نگران غرزدن سر و همسر نباشيد** اخذ ويزا و اجازة اقامت در كلية نقاط كهكشـــانها (شامل ۰۰۰, ,765 98كهكشان و 435 ميليون ستاره همراه با آخرين اطلاعات در زمينة وضعيت آب و هوايي، ميزان بارش و پيش بيني وضع هوا تا سه روز آينده، و نوع محصولات و سوغاتيها براي مشكل پسندان به همراه خدمات استثنايي. حضــور در مكانهــاي تفريحي و ســاختمانها، شــهركها، فروشــگاهها، كارخانه ها، به صورت يك بعدي، دو بعدي، سه بعدي و بلكه بيشتر. قابليــت زوم و بزرگنمايي در قســمتهاي متفاوت مكانهاي مذكور تا 100هزار برابر. با يك كليك اهالي منزل را به هر جا عشقشان كشيد، ببريد. جلوگيري از جر و بحثهاي ناشــي از سفر نرفتن و محاورات: «زمستون شد، مارو به جايي هم نبردي»، تخصص ماست. بنگاه مسافرتي «بگرد تا بگرديم»  **بسيار سفر بايد، تا پخته شود خامي** با استفادة مكرر و مداوم از امكانات سفرهاي مجازي ما، تا مرحلة جزغاله شدن نيز پيش برويد. با امكانات نشستن شبانه روزي پــاي اينترنــت + دو وعده خواب مجاني پاي رايانه، با دو ماه و نيم تجربه، اولين مجري تور ســفر به خورشيد، هوايي و زميني

**شمارة /6 دورة هفتم / اسفند ماه 1389**

**17**

صويرساز: بهنام خيامي

دبير منطقة 6 آموزش و پرورش **پروژة ساخت محيط نقاشي**

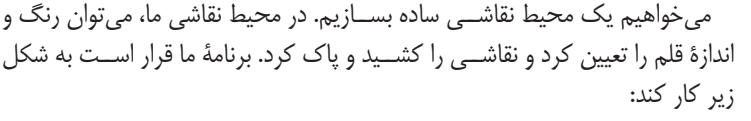

 با كليك كردن روي پرچم سبز، برنامه كار كند. با حركت دادن ماوس، مداد هم همراهش حركت كند. با پايين نگه داشــتن دكمة ماوس، بتوان خط كشــيد و با رها كردن آن ديگر خط نكشد. بــا كليــك روي هر كدام از رنگهــاي بالاي صفحه، بتوان رنــگ مورد نظر براي

كشيدن را انتخاب كرد. با كليك روي اندازة قلم، بتوان اندازة آن را تعيين كرد. با كليك روي پاك كن، صفحه پاك شود.

## **طراحي محيط**

اول محيط را طراحي مي كنيم. اســپرايت مداد، اسپرايت رنگها (براي هر رنگ يك اســپرايت جدا)، اندازة قلم و در آخر اســپرايت پاك كــن را روي صفحه قرار مي دهيم. اســپرايت مداد را مي توانيم از اســپرايت آمادة خود «اســكرچ» انتخاب كنيم. براي هر رنگ مي توانيم يك دايرة تو پر بكشيم (يا هر شكل دل خواه ديگر)

و براي اسپرايت پاك كن مي توانيم يك مستطيل بكشيم كه داخل آن كلمة پاك كن را نوشته ايم.

## **نوشتن برنامه**

حالا نوبت نوشــتن برنامه اســت تا محيط نقاشــي ما كار كنــد. مي خواهيم مداد با مــوس حركت كند، يعنــي مــوس هر جا مي رود، مداد به دنبال آن حركت كند. براي ايــن كار يك بلوك در مجموعه بلوكهاي «Motion» وجود دارد، به اين شكل: [[]]] on to [

اگــر روي فلش كوچك اين بلوك كليك كنيم، مي توانيم گزينــة «pointer - mouse «را انتخاب كنيم:

معني اين دستور مي شود: «به دنبال موس برو!» علاوه بر اين، مي خواهيم با پايين نگه داشتن دكمة ماوس خط بكشد و با رها كردن آن، ديگر خط نكشد به اين قسمت از برنامه نگاه كنيد:

هــر اســپرايت يــك قلــم (pen) دارد كــه وقتــي در حالت <mark>باشــه باش</mark>ــد، هنــگام حركت خط مي كشــد و هنگامي كه در حالت اســت، يعني قلمش بالاســت، موقع حركت خطي نمي كشــد.

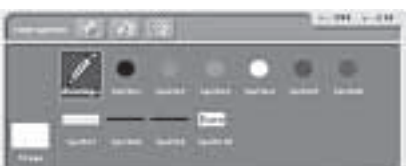

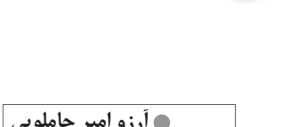

Eraser

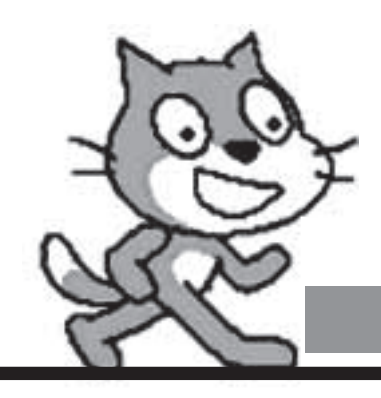

# **قسمت پنجمآموزش نرم افزارSCRATCH**

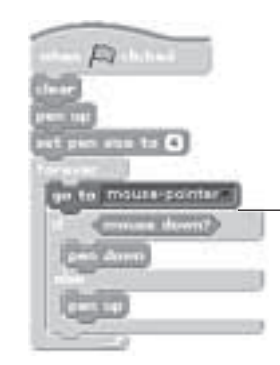

بلوك در مجموعه بلوكهاي «sensing «قرار دارد. معني قطعه برنامة بالا اين مي شود: «همواره به دنبال موس برو. اگر دكمة موس پايين بود، قلمت را پايين بياور (كه خط بكشد)، در غير اين صورت قلمت را بالا نگه دار (تا موقع حركت خط نكشد). مي خواهيم وقتي پرچم ســبز را كليك كرديم، صفحة نقاشي تميز و هم چنين قلم اسپرايت ً مدادمان بالا باشد، اندازة آن مثلا روي 4 تنظيم باشد. پس برنامة مداد اين صورت مي شود:

ً براي انتخاب رنگ مشــكل وجــود دارد: مثلا وقتي روي اســپرايت قرمز كليك مي كنيم، اســپرايت مداد بايد قرمز بكشد. اســپرايت مداد از كجا بايد بفهمد كه روي رنگ قرمز كليك شده است و بايد با Color Pen قرمز بكشد؟!

ً براي اين كار وقتي روي رنگ قرمز كليك مي شــود، اســپرايت قرمز بايد يك پيغام بفرستد (مثلا red(. به فرستادن يك پيغام در اسكرچ، «broadcast «مي گوييم. بلوك broadcast در مجموعه بلوكهاي «Control «است.

وقتي اسپرايت مداد اين پيغام را دريافت كرد. رنگ قلم خود را به قرمز تغيير دهد: بلوكهاي مربوط به تنظيمات قلم اسپرايت (مانند رنگ، اندازه و ...) در مجموعه بلوكهاي «Pen «هستند.

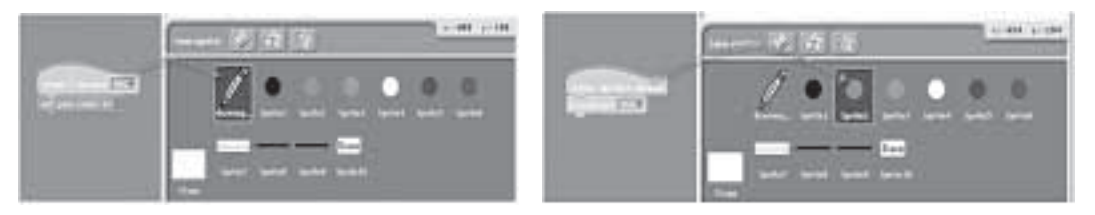

براي بقية رنگها هم به همين شكل برنامه مي نويسيم. براي اسپرايتهاي اندازة قلم نيز اتفاق مشابهي مي افتد:

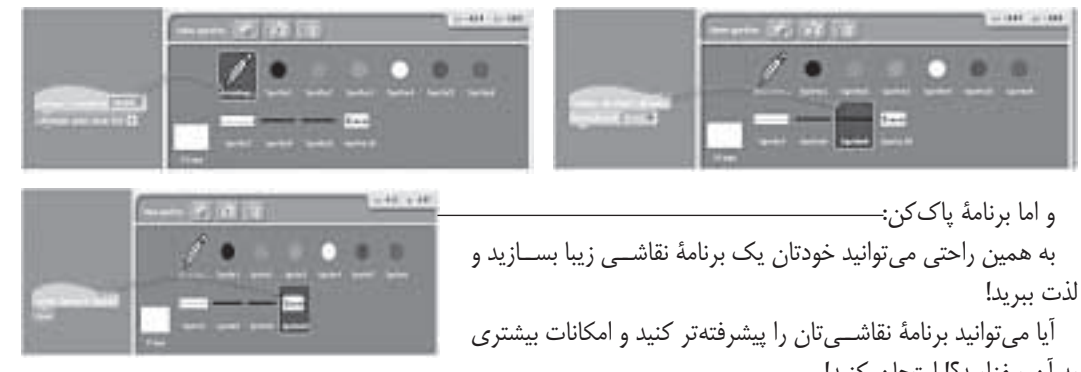

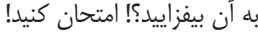

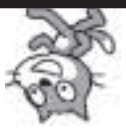

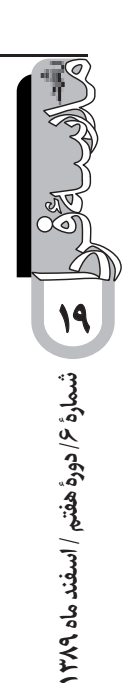

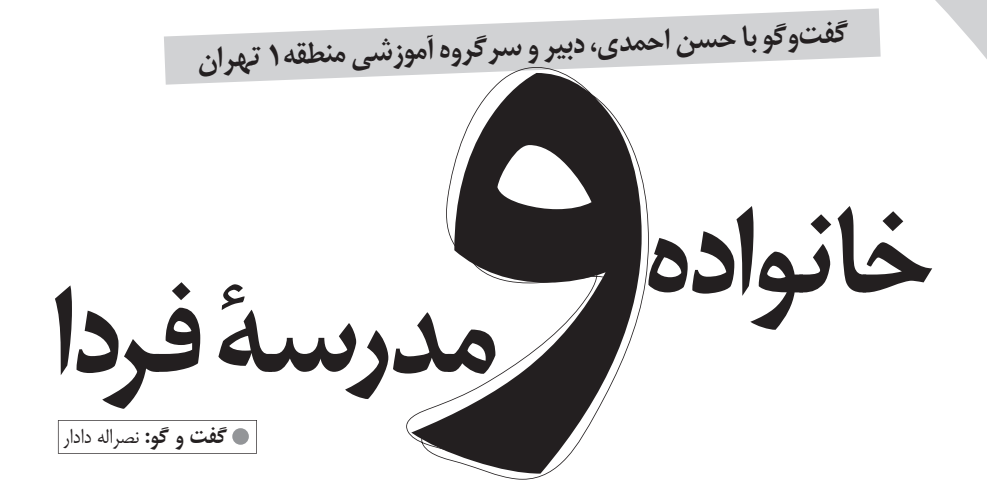

بعد از انتشار پنجاهمين شمارة مجلة «مدرسه فردا»، بر آن شديم كه پا را كمي از گليم تعريف شدة «مدرسه فــردا» فراتر بگذاريــم و به اين موضــوع بپردازيم كه مدرســة فردا چه ويژگي هايي خواهد داشت؟ خروجي ها و محصولات آن چه خواهد بود و با مدرسة ديروز و امروز چه تفاوت هايي دارد؟

قبل از انقلاب صنعتي، مدرســه به شــكل امــروز نبود. مدرسه تنها يک فضيلت و امتياز بود که عدهاي خاص از آن بهره مند مي شــدند. بعد از انقلاب صنعتي براساس نيازهايي كه وجود داشــت، مدرسه حالت و شــكلي عمومي، همگاني واجبــاري پيدا كرد و امــروز كه در عصر انفجــار و انقلاب ً اطلاعات هســتيم، شكل ديگري دارد. قطعا در آينده هم به صورت ديگري خواهد بود.

10سال پيش، پيش بيني كرده بودند رايانه ها و «معلمان هوشــمند» به جاي معلمــان، نقش انتقــال دانش را برعهده مي گيرند و نقش شــخصيتي و منشــي معلمان پررنگ تر خواهد شد. در واقع معلمان بيشتر نقش مشاور را پيدا خواهند كرد. امروز اين ســؤال پيش روي ماست كه مدرســة فردا، براساس مراحلي كــه تاكنون طي كرده اســت، چه

**عكس: رضا بهرامي**

تفاوت هايي با مدرسة امروز خواهد داشت. آيا الگوها، روش ها و خروجي هاي محصولات آن با امروز متفاوت است؟

آيــا مــواردي هم چون كنكــور، المپياد و جشــنواره ها كه مدرســة امروز را با حجم عظيمــي از ترس و اضطراب براي دانش آموزان و خانواده هاي آن ها عجين كرده است، هم چنان بر فضاي مدارس فردا حاكم خواهد بود؟

در ايــن زمينه گفت وگويي با آقاي حســن احمدي، دبير و كارشــناس رياضي، انجام داده ايم كه تقديم شما، مخاطبين عزيز و گرامي مدرسه فردا مي كنيم. \*\*\*

 **آقاي احمدي! براساس تجاربي كه جناب عالي در زمينة فعاليت هاي آموزشـي داريـد، پيش بيني مي كنيد كه مدرسة فردا چه مشخصاتي دارد و چه تفاوت هايي با مدرسة امروز و ديروز خواهد داشت؟**

ســؤال شما به وســعت جغرافيا و به عمق تاريخ است. اگر بگوييــم آموزش آينده، يك مفهوم، قابل برداشــت اســت و

اگر بگوييم مــدارس آينده، مفهوم ديگري را مي توان اســتنباط كــرد. يعني اين پيش فرض وجــود دارد كه مدارس موجود خواهد بود. چنــد وقت پيــش عكســي را

**20**

گزارش

ازخانمــي در پارلمان اروپا ديدم كه نوزادش را همراه خود آورده بــود. اين عكس مــرا تحت تأثير قــرار داد، از اين جهــت كه مســئوليت تربيت به عهدة پدر و مادر اســت. موضوع تربيت و آموزش در طول تاريخ كمي تغيير شكل پيدا كرده، اما هيچ گاه به شكل قطعي عوض نشده است. مفهوم عكس مزبور بــراي من اين بود كه اصالت تربيت و آموزش بــه خانواده برمي گردد. حتي در حســاس ترين شــرايط، بچه در دامن مادرش بزرگ مي شود. تصور بنده هم از آموزش همين امر اســت و در اين جا نقش پررنگي براي مدرسه قائل نيستم. مدرسه را جزئي از بافت اجتماع، مثل اداره، مغازه و پارك و غيره مي بينم.

 **به نظر شما، آيا خانواده مي تواند مسئوليت همة آموزش ها را برعهده بگيرد؛ حتي آموزش هاي تخصصي را؟**

من معتقــدم خانواده نقش اصلــي را ايفا خواهد كرد و از آن جــا كه ما دوران صنعتــي را تجربه كرده ايم و همة زخم هاي آن را ديده ايم، مســير به اين ترتيب اســت كه خانواده هــا بيــش از پيش متوجه اين جريان مي شــوند و آموزشــي را به بچه هايشــان مي دهند كه باقي آموزش ها را بي اثــر مي كند. آن آموزش اين اســت كه بچه هاي ما مي آموزنــد و مي فهمنــد كــه مرجع يادگيري خودشــان هستند.

اگر كســي اين موضوع را بفهمد كه يادگيري از خود او شروع مي شود، ديگر برايش فرقي نمي كند كه اسم طرف مقابل او معلم باشــد يا متخصص يا پيشــه ور و يا هر چيز ديگري. يعني اگر قرار باشد كه ما چيزي را ياد بگيريم، آن را دنبال مي كنيم و مي آموزيم. اگر قرار است كه رياضي، شــعر و... بياموزيم، مجرايش را پيدا

مي كنيم و مي آموزيم. به همين دليل مهم نيســت كه اســم مراكز آموزشي، مدرسه، دانشــگاه، آموزشگاه يا پژوهشگاه باشــد يا نباشــد. اين موضوع چندان اهميتي نــدارد. مهــم اين اســت بفهميــم يادگيري از خودمان شروع مي شود.

 **اگر هر فرد براساس علاقة شخصي، به دنبال محتواي آموزشي مورد علاقه خود برود، آيا آموزش هايي كه مي بيند. مي تواند نيازهاي جامعة فردا را تأمين كند؟**

ً ما بايد بدانيم كه اساســا نيازهاي كشــور مــا چيســت كــه بچه هــا نمي تواننــد آنها را برآورده كنند. اگر آن نيازها را بشناســيم، شــايد قدم بعدي را روشــن تر برداريم. ما فقط مي دانيم جامعه نابســامان اســت و نيازهايي دارد كه برآورده نمي شود. و مديران قابل نداريم. در عين حال مي شــنويم كه ايراني هــا در خارج از كشــور مديران ارشــد مكان هاي مهمي هستند.

 **آقاي احمدي! به هر حال، با توجه به تجربة آموزشي كه داريد، فكر مي كنيد مدرسة فردا با مدرسة امروز چه تفاوت هايي دارد؟**

**مسئلة تربيت و آموزش در طول تاريخ كمي تغيير شكل پيدا كرده، ولي هيچ گاه به شكل قطعي عوض نشده است. همواره تربيت و آموزش به خانواده تعلق دارد**

**تربيت و آموزش به دامان خانواده برمي گردد و مدرسه جزئي از بافت اجتماع مانند اداره، مغازه، پارك و غيره خواهد بود**

**21**شمارة ۶/ دورة هفتم / اسفند ماه ۱۳۸۹ **شمارة /6 دورة هفتم / اسفند ماه 1389**

اگر آموزش را تقســيم بندي كنيم، يك شــاخة آموزش رسمي اســت كه در همة كشورها وجود دارد و دولت ها براي آن برنامه ريزي مي كنند. شــاخة بعدي «آموزش غير رســمي» است كه شامل مؤسسات آموزشي مي شود و فرايند آگاهانة يادگيرنده - ياددهنده در آن جريان دارد، انتخابي اســت؛ مانند كلاس هاي زبان و رايانه كه دانش آموز براساس سليقه انتخاب مي كند.

شاخة ســوم، آموزش غيررسمي است كه در زندگي ً روزمره شــكل پيدا مي كند و كامــلا به صورت تصادفي اتفاق مي افتد.

بر حســب اين كه معلم، پدر و مــادر، و يا دانش آموز در چه موقعيتي قرار دارند، مي توانند از يك واقعه برداشت هاي گوناگوني داشــته باشند و اين شــروع يادگيري باشد. محيط

> **آموزش غيررسمي كه در زندگي روزمره شكل مي گيرد، در آينده جاي خودش را باز مي كند. ً در اين آموزش ها لزوما مدرسه رخ نمي دهند، بلكه در خانه، خيابان در هر شرايطي كه فرد زندگي مي كند، ممكن است رخ دهند**

غني و يا محيطي كه در آن ابزار و لوازم وجــود ندارد، با يكديگــر متفاوت هســتند. مهم ترين شرط اين است كه محيط، دانش آموز را حمايت كند؛ چه توســط مادر، معلم يا بچه هــاي بزرگ تر، يعني آموزش غير رسمي در آينده جاي خودش را پيدا مي كند. امــروز در مــدارس ما بر آموزش رسمي آن قدر تأكيد ً شده كه اصلا فرصتي براي

دانش آموز باقي نگذاشته است. دانش آمــوز مــا از ســاعت 6 صبح تــا 3 بعد از ظهر در مدرســه است و بقية ساعات را مشغول تكليف و امتحان فردا اســت تا آخر شــب. در اين صورت است كه رمقي براي دانش آموز باقــي نمي ماند تا بــه موضوعي غير از درس و مدرســه فكر كند؛ نه اين كه حتي كاري انجام دهد. اين روش

در آينده كمرنگ مي شود.

دانش آمــوزان ما ســال به ســال انتظاراتشــان از مدرســه بالاتــر مي رود. از طــرف ديگر مدارس تــلاش مي كنند تا به دانش آموزان و اوليا امتيازات بيشــتري دهند تا از مطلق بودن و براريكه قدرت نشســتن پايين بيايند و كم كم به مسائلي فكر ً كنند كه قبلا خارج از برنامة درسي شــان بوده اســت. اين امر نويد تشــكيل شــاخة دوم را مي دهد كه بستر ساز شاخه سوم اســت و آن را تقويــت مي كند. يعني مجبورنــد به تفاوت هاي فردي روي آورند و برنامهاي برايش تنظيم كنند.

از نظر بنده،آموزش و پرورش مجبور است فضايي ايجاد كند تا مدارس غيررســمي وارد جامعه شوند و فعاليت كنند. البته در حــال حاضر نيز چنين مدارســي فعالند. و مشــتري هاي خــود را دارنــد. در ايــن جريــان، خانواده ها نقش اساســي پيــدا مي كنند و معلم ها و بقية ســاختارها در كنار آن ها قرار مي گيرند. در ســاختار رسمي هم دانش آموز پرتوقع خواهد شد. يعني كم كم خود را مي شناســد و مي فهمد نبايد بردة حلقه به گوش مدرســه باشد. در نهايت به ســمت دانش آموز محوري مي رويم.

 **چه قدر طول مي كشد تا به چنين وضعيتي برسيم؟** نمي دانم، زماني برايش ندارم. اما دوســت دارم زودتر به اين نقطه برسيم.

 **بستر آموزش غير رسمي چگونه شكل خواهد گرفت؟** آموزش غير رســمي در مدرســه هم مي تواند تقويت شود. مدرســه اي كــه جو دانش آمــوزي اش قوي باشــد و فضاهاي غيررســمي قوي داشته باشد. بســترهاي غيررسمي بهتري را فراهــم مي كند. ولي آموزش غيررســمي در راســتاي زندگي ً آدم هــا رخ مي دهد و نه لزوما در مدرســه. در خانه، خيابان، با دوســتان، از طريــق تلويزيون و از هر طريقــي كه در زندگي طبيعي وجود دارد، جرقه هايي زده مي شود.

البته آموزش رســمي با آموزش غيررســمي فرق محتوايي دارد. در آمــوزش رســمي، مــا برنامه ريــزي مي كنيــم كــه دانش آموزانمان ســطح معينــي از رياضي را يــاد بگيرند يا ســطحي از تاريخ يا فرهنگشــان را بداننــد. اين ها محتواي دانشــي هســتند كه ما برايشــان برنامه ريزي مي كنيم. ولي ً آن چه فراموش مي شــود، مهارت هاي ذهني اســت و اتفاقا

**22** 

آموزش غيررســمي به مهارت هاي ذهنــي مي پردازد. يعني مهم نيســت كه دانش آموز رياضي ياد مي گيرد يا خير؛ مهم احترام به هم نوع اســت و اين كه آيا دانش آموز اين اهميت را درك مي كند يا خير. اين در بســتر زندگي اتفاق مي افتد. يعني تمركز بر محتواي دانشــي نيست. هر كسي از طريقي به مهارت هاي مذكور مي رســد. يكي از طريق نقاشي، يكي از طريــق رياضــى و مانند اين ها،بــه آن مهارتها نزديك مي شود.

برخي مدارس راه رســيدن به اين جريان ها را داشــتن ســايت رايانه اي و يا فنــاوري مي ديدند. در نتيجه، بعضي بيشــتر از فناوري استفاده كردند و بعضي كمتر. امروز من حــس مي كنم كلاس هــاي المپياد كم كم افــت مي كنند. من در مدارس برتر اين موضوع را احساس كرده ام. براي جامعه و مدارس هم مســجل شــده اســت كه آن رقابت عجيــب و غريــب، راه تعالي براي دانش آموزان نيســت. در ده ســال آينده، مدارس به مواردي توجه خواهند كرد، كه بيشتر غيردرسي اســت تا درسي. يعني رتبه هاي برتر كنكــور و مدال هاي المپياد كم رنگ مي شــوند و مدارس مي گوينــد كــه دانش آموزان مــا كارگروهي و خويشــتن داري يادمي گيرنــد. چــرا كه در اين موارد احســاس نياز وجــود دارد.

بــه نظر من، مدارس ما از لحاظ محتوايي اين تغييرات را خواهند داشــت. اما هنوز نمي دانم اين احساس نياز در خود آموزش و پرورش حس شــده است يا خير. اما در مدارس و بطن جامه اين اتفاق افتاده است. خانواده ها و دانش آموزان، از اين رقابت طاقت فرساي بي سرانجام خسته اند.

 **مدرسه اي كه شما معرفي كرديد مدرسة فرداي ايده آل شماست يا مدرسة فردايي است كه پيش بيني مي كنيد؟**

مدرســة فرداي ايده آل من، مجري آموزش غيررســمي است. كانال هايي رســمي وجود دارند كه هر فردي با توجه بــه علاقه اش، خودش آموزش خــود را انتخاب مي كند و از درگاه اينترنت يا پيدا كردن متخصص، به آن مي پردازد.

 **فنـاوري اطلاعـات چـه جايگاهي در مدرسة فردا دارد؟**

فنــاوري اطلاعات در ايــران هنوز جايــگاه اصلــي خــودش را پيــدا نكرده اســت. زماني بازار آموزش مجازي از طريق اينترنت بسيار داغ بود، اما آن هم فروكش كرد. اگــر چه آمــوزش مجازي مي توانــد به صورت

> تكميلي نقش خوبي ايفا كند، به نظرم مســير خودش را به عنوان آموزش رسمي پيدا نكرده است. به عبارت ديگر، فناوري اطلاعات به صورت كمكي مي تواند راه گشا باشــد، اما هنوز نتوانسته است در حد يك مدرســه امكانات داشته باشد. اســتفاده از فناوري به توان معلمــان ما هــم بســتگي دارد. ســايت هاي فارســي خيلي فقير هستند. دانش آموزان به علت آشنا نبودن با زبان انگليسي، نمي توانند به خوبي از اينترنت بهره ببرند. اما از فناوري مي توان به عنوان ابزار استفاده كرد.

**در ده سال آينده، مدارس به مواردي توجه خواهند كرد، كه بيشتر غيردرسي است تا درسي. يعني رتبه هاي برتر كنكور و مدال هاي المپياد كم رنگ مي شوند و مدارس مي گويند كه دانش آموزان ما كارگروهي و خويشتن داري يادمي گيرند. چرا كه در اين موارد احساس نياز وجود دارد**

> **چه پيشنهادهايي براي مدرسة فرداي ايده آلي تان داريد؟** فكر مي كنم، اگر كشورهايي را كه توانسته اند در نظام آموزش و پرورش گامي به جلو بردارند - چه علمي و چه ارزشــي - در فهرستي قرار دهيم و تنوع ســبك هاي آموزشي را در اين كشورها بررســي كنيــم، خواهيم ديد هم بســتگي بالايــي بين آن هــا وجــود دارد. يعني كشــورهايي كــه تنــوع مدل هــاي آموزشــي زيــادي دارنــد، نظام

> > رسمي بهتري دارند.

**27** شمارة ۶/ دورة هفتم / اسفند ماه ۱۳۸۹ **شمارة /6 دورة هفتم / اسفند ماه 1389**

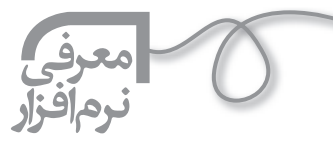

**1**

**24** 

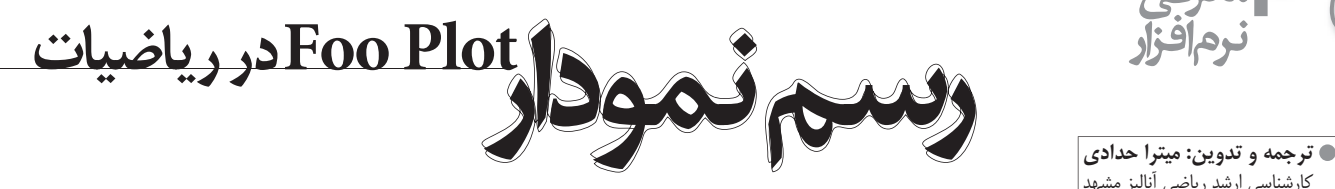

كارشناسي ارشد رياضي آناليز مشهد

ш

 $8 -$ 

مدرسين در مباحث متفاوت رياضيات، مانند تعيين برد و دامنة تابع، تقارن نسبت به محورهاي دستگاه Xy، مجانب ها، ريشةابي و تعيين علامت چند جمله اي، معادلة خط راست، تعيين نوع خط راست FOOPLET | mm ً و... به رســم نمودار تابع نياز دارند. معمولا مدرســين از روش نقطةابي براي رسم نمودارها **Calling II**<br>Calling Angles III (1970-1981) اســتفاده مي كنند كه زمان بر و با اشــتباه در محاسبه همراه اســت. به علاوه، اذهان فعال و دقيق متعلمين را جواب گو نيســت. در اين مقاله ســعي كرده ايم، معرفي و آموزش نرم افزار دقيق و با سرعت رسم نمودار Foo Plot به صورت On Line بپردازيم.

## **شروع كار با نرم افزار Plot Foo**

ابتدا در نوار جست وجو، نشاني الكترونيكي Com . Plot Foo .WWW را تايپ و جست و جو را آغاز مي كنيم. بعد از ورود به محيط نرم افزار Plot Foo، با كادر (تصوير1) رو به رو مي شويد.

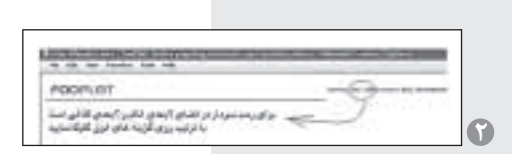

(Anti-addition) (design)

4-4 第一

 $-10 -$ 

با كليك بر گزينه هايي كه در تصوير 2 مشــخص شــده اند، مي توان نمودار توابع را در فضاي دو بعدي (دستگاه قائم) و يا سه بعدي رسم كرد.

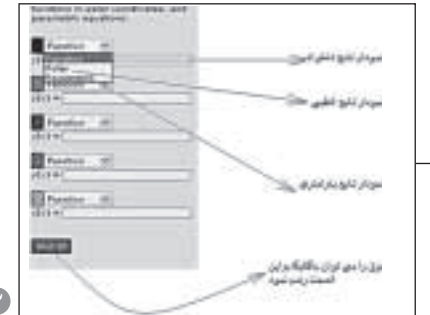

## **نحوة رسم نمودار در فضاي دو بعدي XY**

براي رســم نمودار در فضاي دو بعدي، كافي اســت در كادر«2 Dplotting«، يكــي از گزينه ها را انتخاب كنيد. در تصويــر،4 نمــودار يــك تابــع حقيقي را مشــاهده مي كنيد. فقط توجه داشــته باشيد كه توابع به زبان برنامه نويسي درج شوند.

در تصوير5 نمودار دو تابع قطبي را مي بينيد.

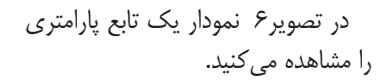

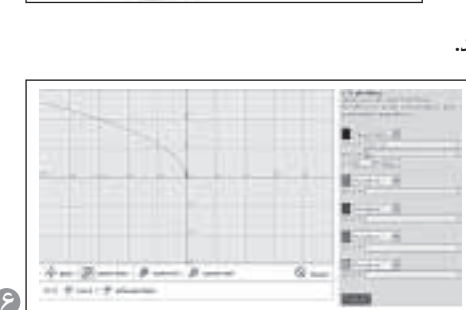

**7**

 **نحوة محاسبة ريشه و محل تقاطع توابع در فضاي دو بعدي XY**

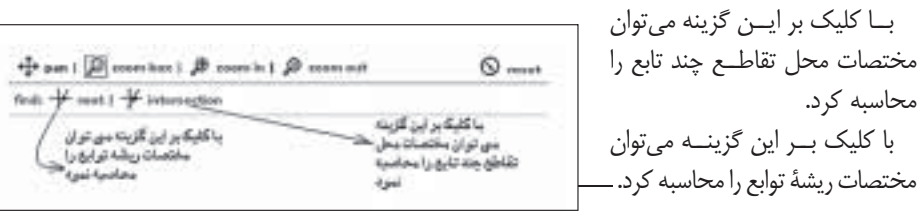

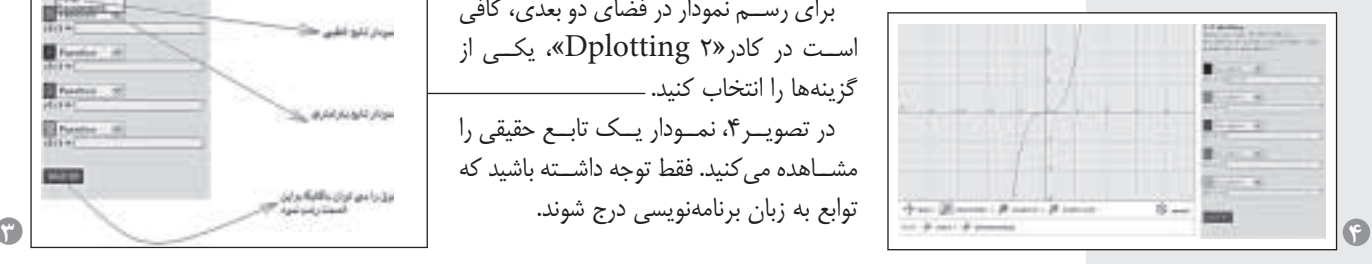

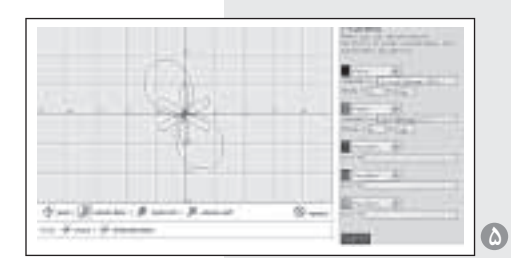

براي به دســت آوردن ريشــة توابع مختلف كافي اســت ابتدا برگزينة «Root «و سپس روي نمودار رسم شدة تابع كليك و سپس روي نمودار رسم شدة تابع كليك كنيد تا مختصات نقطه مشخص شود. به طور مشابه براي محاسبة مختصات محل تلاقي دو تابع يا بيشــتر مي توانيد برگزينة «intersectionL «كليك كنيد. هم چنين با كليك برگزينة «Pan «مي توان صفحة زمينة رسم را حركت داد و با گزينة reset به حالت اول برگرداند. (تصوير 8 و 9)

## **نحوة تغيير حدود محورها در فضاي دو بعدي xy**

اگردر «window «گزينة «Custom «را فعال كنيم، مي توانيم حدود تقســيم بندي محورهاي افقي و عمودي را تغيير دهيم.

با انتخاب«reset «هم مي توان به حالت اتوماتيك برگشــت. هم چنيــن با انتخاب «custom «در «Grid «مي توان طول و عــرض مربع هاي شــطرنجي زمينة صفحة رســم نمــودار را تغيير داد و با غيرفعال كردن گزينههايArid, Numbers, Axes مي توان به ترتيب محورهاي مختصات، اعداد صفحة نمايش نمودار و صفحة شطرنجي را محو كرد. (تصوير 10)

## **نحوة ذخيره كردن نمودار توابع**

براي ذخيره كردن نمودار توابع مي توان يكي از گزينه هاي كادر تصوير10را انتخــاب و بــر «Save «كليك كرد. ســاده ترين روش بــراي ذخيره كردن نمودارهــا، اســتفاده از گزينة Png و ســپس انتخاب Save اســت. در اين صورت صفحه اي شــامل نمودار ذخيره شــده ظاهر مي شود. در اين صفحه با كليك راســت و انتخاب «Copy «مي توانيد نمودار را در Word ،Paste ذخيره كنيد. (تصوير 11)

يكي از مزاياي نرم|فزار Foo Plot، رسم پنج نمودار از توابع متفاوت در Foo يك صفحه است. (تصوير 12)

## **نحوة رسم نمودار در فضاي سه بعدي xyz**

براي رســم نمودار در فضاي سه بعدي كافي است در كادر «Dplotting3 «تابع، متغيرهاي x و y را وارد و سپس «it plot «را كليك كنيد. براي تغيير حدود محورها نيز مي توانيد در قسمت «limits «حدود را به دل خواه تغيير دهيد.(تصوير 13)

هم چنين، براي تظريف تقســيم بندي هاي نمودار، مي توانيد در قسمت «number stepes of «عــدد را افزايش دهيد. در تصويــر ،12 اگر عدد 8 را به 18 تغيير دهيد، تصوير14 حاصل مي شود كه مي توان آن را مانند نمودار فضاي دو بعدي ذخيره كرد.

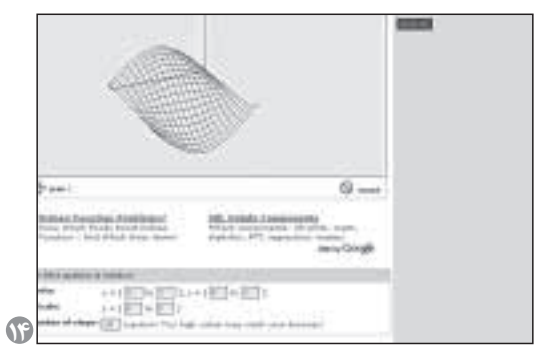

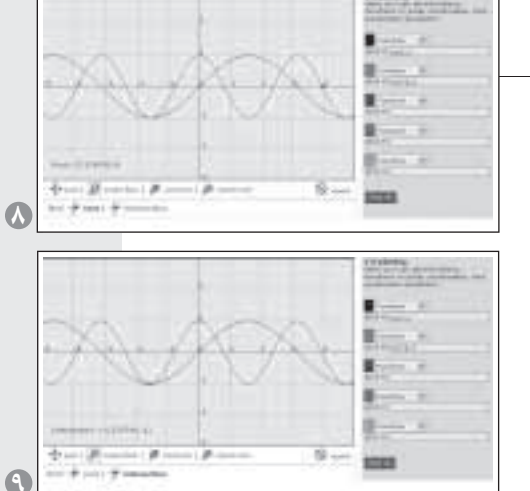

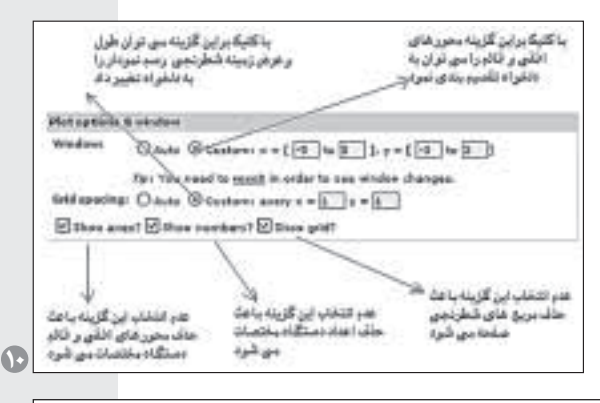

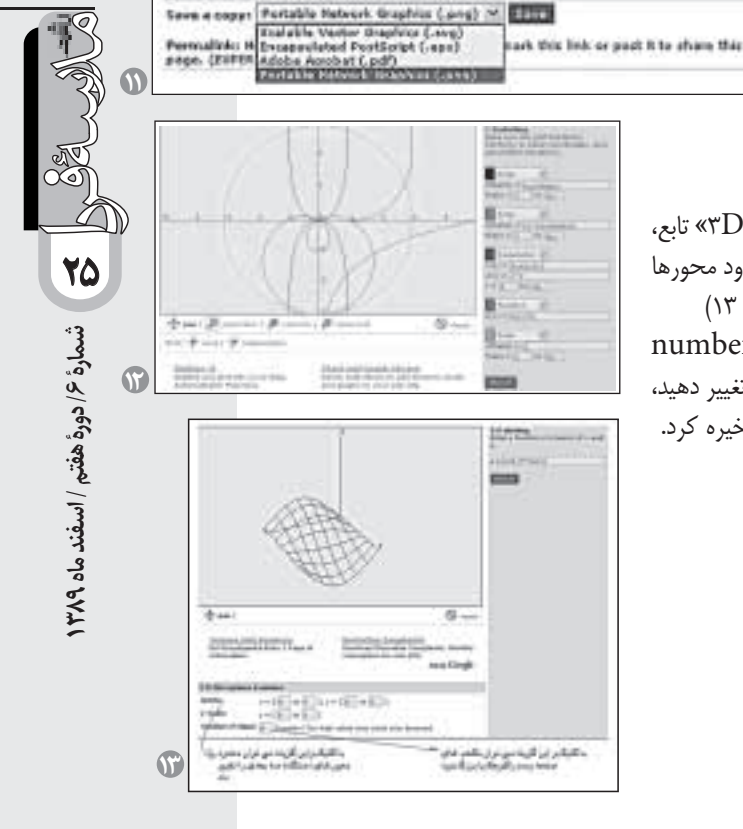

Take your graph with you...

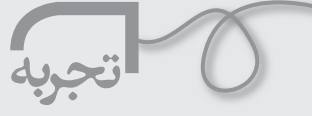

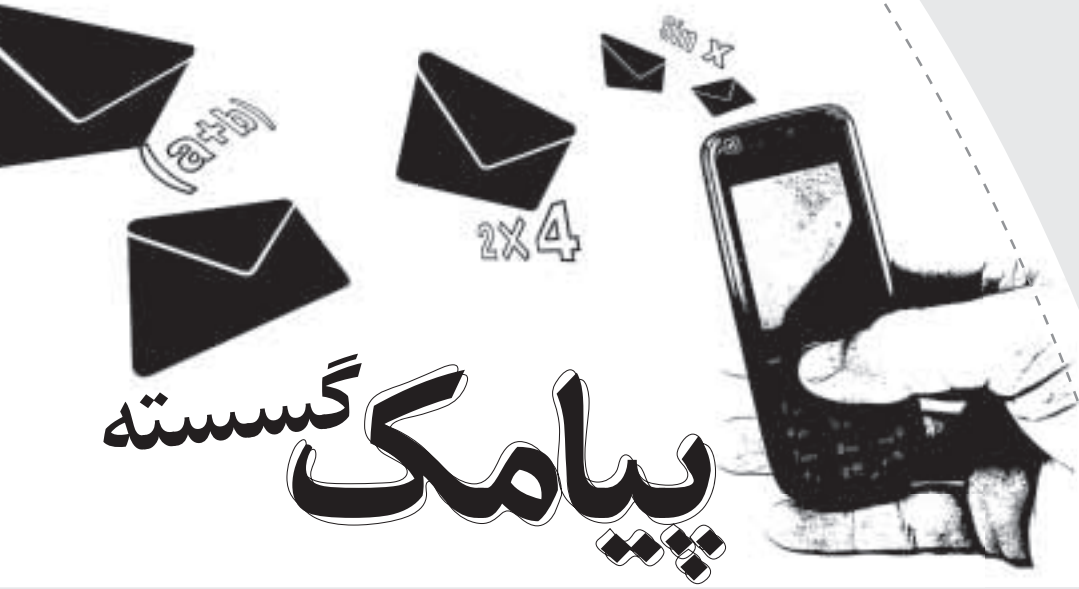

 **كاربرد استفاده از پيامك در ارزشيابي تشخيص درس رياضيات گسسته**

 **زهرا اميرآتشاني** كارشناس ارشد تحقيقات آموزشي، دبير رياضي منطقة 4 شهر تهران

> **كليد واژه ها: پيامك، يادگيري با تلفن همراه، ارزش يابي تشخيصي، رياضيات گسسته**

«ارزش يابي» با هدف تشخيص مشكلات يادگيري دانش آموزان در موضوعات گوناگون درسي به كار مي رود. اين ارزش يابي مشخص مي كند كه دانش آموز در چه نوع سؤال هايي با اشكال مواجه مي شود بــه علاوه، به دنبــال علت هاي زيربنايي مشــكلات يادگيري معلوم مي گردد تا نقشــه اي مشــخص براي اقدامات اصلاحي تدارك ديده شــود. هم چنين، به ابزارهاي تشــخيصي خاص و فنون مشاهده نياز دارد. اغلب آزمون هاي مورد اســتفاده در اين ارزش يابي ملاك مرجع هســتند و به صورت انفرادي براي دانش آموز اجرا مي شــود. [ســيف 1380] اين مطالب نشان مي دهند كه ارزشيابي تشخيصي وقت زيادي از 90 دقيقه آموزشــي را در كلاس به خود اختصاص خواهد داد. در حالــي كه اين مرحله از كار تدريس، فقط يكي از اجزاي ســه مرحلة كلي قبل، حين و پس از تدريس است. بررسي ها نشان مي دهند. كه در جلسات آموزشي، معلم با كمبود وقت (به هر دليل: حجم زياد مطالب، نداشــتن برنامهريزي صحيح، عدم برنامهريزي كادر اجرايي مدرسه در برگزاري جشن ها، مراسم و...) مواجه مي شود و لذا به حذف اين مرحله از تدريس دســت مي زند. در صورتي كه معلــم براي برنامه ريزي تدريس و تصميم گيري آگاهانه در مورد فرايند آموزش و پرورش، بــه اطلاعات زيادي در زمينة آمادگــي دانش آموزان نياز دارد كه نشانگر اهميت و لزوم ارزش يابي تشخيصي است.

بادگيري با تلفنهمراه`، به معني استفاده از أن به منظور كسب دانش و ساخت معاني فردي، رشد تجربه هاي يادگيري، دست يابي به محتواي يادگيري، تعامل با محتوا، مربي و يادگيرندگان ديگر

و كسب حمايت و پشتيباني در خلال فرايند يادگيري است. [ امير آتشاني، 1386]. به عبارت ديگر، در زماني كه يادگيرنده در وضعيت ثابتي نيست و مكان يادگيري نيز پيش بيني نشــده است، هر يادگيري كه با استفاده از فرصت هاي بســيار زياد فناوري تلفن همراه اتفاق بيفتد، يادگيري با تلفن همراه است.

نتيجهٔ پژوهشــی که يانگ ليو ۲ و همکارانش در سال ۲۰۱۰ انجام داده اند، حاكي از اين واقعيت اســت كه اگر چه يادگيري با تلفن همراه به ســرعت در نقاط گوناگون دنيا در حال پخش شــدن اســت، ولي ايــن روش در مقوله هــاي محدودي كاربــرد دارد. طراحي يك مدل قابــل قبول با اين فناوري، فرضيه هــاي روي كاغذ را به راهكارهاي عملــي قابل پذيرش تبديل مي كند. اين امكان وجود دارد كه نوآوري شــخصي درك سودمندي از اســتفاده از يادگيري با تلفن همراه را در دوره هاي بلند مدت و كوتاه ايجاد كنند [يانگ ليو، 2010].

با توجه به عدم امكان اســتفاده از تلفن همراه در ساعات آموزشي، در دست رس بودن تلفن همراه براي تمامي دانش آموزان شركت كننده در طرح (شــخصي يا متعلق به پدر و مادر)، و مزاياي اســتفاده از اين روش، به بررسی تأثير استفاده از «پيامک»<sup>۳</sup> در ارزش يابي تشخيصي درس رياضيات گسستة دورة پيش دانشگاهي، خارج از ساعت آموزشي پرداخته شد. پيامك به منظور صرفه جويي در وقت دبير براي برقراري ارتباط بــا دانش آموزان، و صرفه جويي مالي براي دبير و دانش آموزان انتخاب شد.

## **مشخصات طرح پژوهشي**

بررســي حاضر، به روش پژوهشــي آزمايش ميدانــي با طرح پس

آزمــون و با گروه كنترل، براي دو كلاس 36 نفري از دانش آموزان دورة پيش دانشگاهي دبيرستان دخترانة توحيد منطقة 4 شهر تهران در درس رياضيات گسسته در مدت يك ماه اجرا شده است. در اين طرح، عملكرد يك كلاس كه متغير مســتقل بر آن اعمال شده، با كلاس ديگري كه چنين متغيري را دريافت نكرده، مقايســه شده است. نحوة اعمال متغير مســتقل به اين صورت بود كه شب قبل از هر جلسة آموزشي، در قالب پيامك، ســؤالي به منظور ارزش يابي تشــخيصي براي دانش آموزان گروه آزمايشي ارسال مي شــد و دانش آموزان با ارسال پيامك پاسخ مي دادند. اگر پاسخ درست بود، بازخوردي دريافت نمي كردند، ولي اگر پاسخشان نادرســت بود، يك علامت سؤال برايشان ارسال مي شد و آن ها مجدداً براي پاسخ دهي درست تلاش كردند.

اولين فردي كه پاســخ درست را ارسال مي كرد، يك مثبت برايش ارسال مي شــد. وي موظف بود در اولين جلسة حضوري قبل از ورود معلم به كلاس، ســؤال و پاسخ صحيح را روي تختة كلاس بنويسد. نتايج اين فعاليت در دفتري كه شامل اسامي تمامي دانش آموزان گروه آزمايشــي بود. يادداشت مي شــد. با توجه به تعداد پاسخ هاي درست يا نادرســت، معلم براي جلسهٔ آموزشــي آتي برنامهريزي مي كرد. در گروه كنترل، ارزش يابي تشــخيصي در زمان كلاس انجام مي شــد. پس از گذشت هشت جلســة آموزشي (يك ماه)، وضعيت دو كلاس مقايسه و ديدگاه دانش آموزان پيرامون استفاده از اين طرح به صورت پرسش نامة باز پاسخ گردآوري شد و مورد تحليل قرار گرفت.

## **نتايج مثبت اجراي طرح**

 در گــروه آزمايشــي كــه ارزش يابي تشــخيصي در آن با روش يادگيري بــا تلفن همراه، توضيحــات درس با ارائــة مثال ها و نكات بيشتري امكان پذير شد و فشار كمبود وقت در ميان نبود. طرح ريزي هر جلســة آموزشــي آگاهانه تر انجــام مي گرفت و مشخص مي شد كه نياز به مرور درس گذشته وجود دارد يا نه. بهبود يادگيري دانش آموزان. ايجاد انگيزة قوي در دانش آموزان. ايجــاد حس موفقيت و رغبــت در دانش آموز با توجه به دريافت سريع نتايج ارزش يابي. پي بردن به نقاط ضعف و قوت خود قبل از شروع درس جديد. برقــراري ارتباط بين دانش آموزان براي از بين بردن نقاط ضعف و يافتن پاسخ هاي صحيح.

 برقــراري ارتبــاط با شــيوه اي جديد بين دانش آمــوز و معلم كه تجربه اي جديد براي آنان بود.

**نتايج منفي اجراي طرح** از بين بردن تمركز دانش آموزان زماني كه مشغول مطالعة درس

ديگري بودند. ايجاد كشــش براي بازي با تلفن همراه يا ارسال پيامك به دوستان، پس از پاسخ گويي به سؤال رياضي. كاهــش نظارت والدين بر اســتفاده از تلفن همــراه و ايجاد فرصــت براي دانش آموزاني كه تمايل به كار مداوم با تلفن همراه دارند.

### **محدوديت هاي اجراي طرح** هزينة مالي.

 **پي نوشت**

صرف وقت، خارج از زمان رسمي و موظف.

 پس از مدت كوتاهي، استفادة نابجاي دانش آموزان تنبل از ارتباط با دانش آموزان ممتاز كلاس؛ به طوري كه پاسخ را از آن ها دريافت و ارسال مي كردند. البته راهكارهايي براي جلوگيري از اين استفاده هاي نابجا به كار گزفته شد، ولي ميزان اثربخشي اين راهكارها در پژوهش حاضر مورد بررسي قرار نگرفت.

 وجود مشــكلات مخابراتي از جمله عدم ارسال يا دريافت برخي پيامك ها.

 عــدم امكان دريافت فونــت برخي گوشــي هاي تلفن همراه كه پژوهشگرها را مجبور مي كرد، پيامك را با حروف انگليسي بفرستد.

 وجود مشــكلاتي از قبيل تمام شــدن شارژ گوشي، پايان اعتبار ســيم كارت، دير آمــدن والدين به منزل بــراي دانش آموزاني كه از گوشــي پدر يا مادرشــان براي ارتباط اســتفاده مي كردند و... براي پاسخ ندادن به سؤال در هر جلسه از اجراي طرح.

1. M - learning 2. Yong Liu 3. SMS

**شمارة /6 دورة هفتم / اسفند ماه 1389**

شمارة ٤/ دورة هفتم / اسفند ماه ١٣٨٩

**27**

 **منابع** .1 سيف، علي اكبر(1380)، روان شناسي پرورشي، روان شناسي يادگيري و آموزش، انتشارات آگاه، تهران. .2 اميــر آتشــاني، زهرا(1386)، يادگيري ســيار رويكردي نو در آموزش، رشــد مدرسه فردا، دوره چهارم، اسفند ۱۳۸۶، شماره ۲۸. 3.Mark prencky (2005) what can you learn from a cell phon? Almost anything! Publication of the fischler school. 4. Nadire Cavus (2009). The evaluation of Learning Management Systems Using an artificial intelligence, fuzzy logic algorithm, Near East University, Turkey. 5. Yong Liu, Hongxiu Li and Chister Carlsson, Factors driving the adoption of m - learning: An empirical study, Abo Akademi University, IAMSR, TUCS, Joukahainengatan 3 -5 A,Turku, Finland, Turku School of Economics, Turku, 2010.

6. http://en. wikipedia. org/ wiki/

MLearning

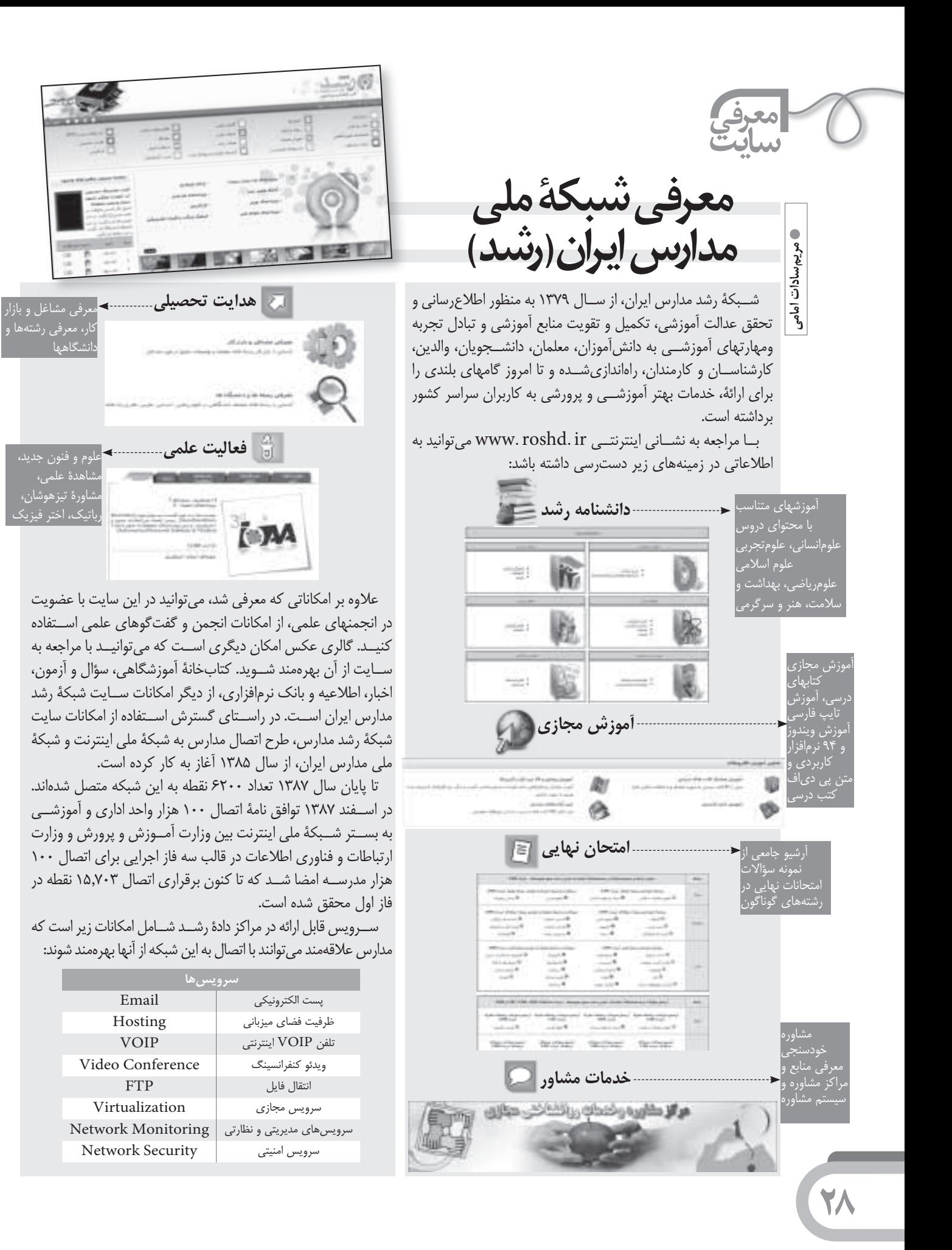

**شمارة /6 دورة هفتم / اسفند ماه 1389**

شمارة ۶/ دورة هفتم / اسفند ماه ۱۳۸۹

**29**

**مثل آب خوردن**

**توصيه هايي براي تايپ روابط رياضي در Word**

 **فرهاد مظلومي** عضو هيات علمي دانشكدة صنعت هواپيمايي كشوري

## **چكيده**

در ايــن مقاله، نــكات مهمي كه بهتر اســت در تايپ روابط رياضي رعايت شــوند تا فهم روابط براي خواننده آسان تر شود، معرفي شــده اند.نكات مــورد بحث در اين مقالــه عبارت اند از: نرم افزار مناســب براي تايپ روابط رياضي، نحوة مناسب تايپ روابط اعم از انــدازه و ظاهر بخش هاي متفاوت روابط رياضي، شيوة شماره گذاري روابط، و لزوم تعريف پارامترهاي روابط.

**كليد واژه ها: روابط رياضي، تايپ، رايانه**

## **.1مقدمه**

با گســترش روزافزون رايانه هاي شخصي در جامعه، كاربرد آن نيز در جامعه افزايش يافته است.

يكــي از كاربردهاي عمومي رايانه، اســتفاده از آن به عنوان يك وســيلة تايپ با قابليت بالاســت. به طــوري كه اين روزها ً معمولا گزارش ها را به صورت تايپ شده ارائه مي كنند. اين امر علاوه بر زيبايي و خوانايي نوشتار، نگه داري نوشتار را به صورت نرم افزاري ممكن مي سازد.

ً روابــط رياضي معمــولا يكي از مهم تريــن بخش هاي يك نوشــتار علمي هســتند. نحوة تايپ روابط رياضي در نوشــتار، كمك زيادي به فهم بهتر نوشــتار مي كنــد. اين مقاله مطالبي را در راســتاي تايپ بهتر روابط رياضي در نوشتار ارائه مي دهد. در اين مقاله ابتدا نرم افزار مناســب بــراي تايپ روابط رياضي معرفي مي شــود. سپس نحوة مناسب تايپ روابط، اعم از اندازه و ظاهر بخش هــاي مختلف روابط، بيان مي شــوند. در نهايت نيز شيوة شــماره گذاري روابط و لزوم تعريف پارامترهاي روابط آمده است.

## **.2نرم افزار مناسب**

ً يكــي از متداول ترين نرم افزارهايــي كه عموما براي تايپ از

آن استفاده مي شــود. «Word MS) «يا به اختصار Word ( اســت. در صورتي كه روابط رياضي كه بايد تايپ شوند، ساده و فاقد خط كســري بلند باشند، مي توان از امكانات خود Word براي تايپ روابط اســتفاده كرد. براي مثال رابطة (1) با استفاده از خود Word تايپ شده است:

> $(1)$  $\sin (\theta) = \Delta \sec^{T}(x) + \gamma / \gamma$

در اين رابطه، Ѳ با استفاده از قلم` Symbol و توان سه، با استفاده از انديس بالا تايپ شده است.

در صورتــي كــه از نرم افــزار Word براي تايپ اســتفاده مي شــود، روابــط رياضي را مي توان با يكــي از ملحقات آن به نام«Editor Equation «تايپ كرد.

2» مناســب Editor Equation، يــك «نــوار ابــزار بــراي تايــپ حالت هاي متفــاوت موجــود در روابــط رياضي را در اختيــار كاربــر قــرار مي دهــد. بــراي اســتفاده از Equation Editor كافــي اســت كــه ابتــدا «مكانiما"» بــه جايي در متن كه قرار اســت رابطه تايپ شــود، قرار دهيد داده شــود و در منــوي Word، گزينة «Insert «و ســپس «Object «را انتخــاب كنيد، ســپس در فهرســت Object گزينــة « 3/0 Equation Microsoft «انتخاب مي شــود. بديــن ترتيب، نوار ابــزار Editor Equation براي تايپ در اختيــار كاربر قرار مي گيرد. در اين نــوار ابزار، گزينه هايي براي تايپ خط كســري، تــوان، انديس هاي پايين و بــالا، راديكال، ماتريس، و همچنين، حروف يوناني وجود دارد.

يكي از بهترين نرم افزارهايي كه مي توان با آن روابط رياضي را بــه خوبي تايــپ كرد، نرم افزار «MathType «اســت. با نصب اين نرم افزار روي رايانه، نوار جديدي به Word اضافه مي شود كه اين امر ســهولت استفاده از Type Math را در Word موجــب مي شــود. Type Math در حقيقــت يك نسخة پيشــرفته تر Editor Equation است. كه علاوه بر

ايجاد گزينه هايي براي تايپ روابط رياضي، شماره گذاري روابط رياضي و به روزرســاني ارجاعات به شــمارة روابط را نيز انجام مي دهد.

لازم به ذكر است در سيســتم «LaTex «نيز كه براساس بنا شــده است، روابط رياضي به خوبي وارد و نمايش» «Tex داده مي شوند، ولي در اين مقاله به آن نمي پردازيم.

## **.3نحوة تايپ روابط الف) اندازة حروف روابط**

«اندازة» حروف مورد استفاده در روابط رياضي بايد متناسب با اندازة حروف متن باشــد. در صورتي كه متن و حروف روابط رياضي هر دو لاتين هستند، بهتر است اندازة هر دو برابر انتخاب شــود. ولي در صورتي كه متن به خط فارســي و روابط رياضي به لاتين اســت، ترجيح دارد كه با توجــه به عدم برابري اندازة قلم هاي حروف فارسي و لاتين، اندازة قلم حروف لاتين (مانند Roman New Time (مــورد اســتفاده در روابط رياضي كوچك تــر از اندازة قلم حروف فارســي (ماننــد ،Nazanin Mitra، و يا Zar (انتخاب شــود. جدول1 اندازه هاي متناظر پيشنهادي براي حروف فارسي و لاتين را ارائه مي كند.

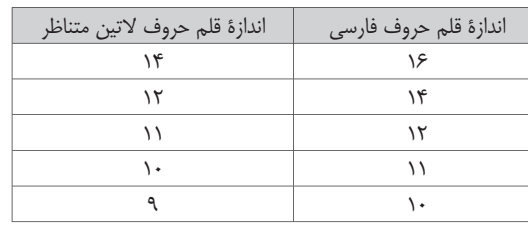

جدول1) اندازه هاي متناظر پيشنهادي براي حروف فارسي و لاتين

## **ب) ظاهر روابط رياضي**

يكــي از برتري هايــي كه تايــپ روابط رياضي بر نوشــتن دســتي روابط دارد، امكان تغيير متناسب «ظاهر<sup>ه</sup>» هر كدام از بخش هــاي روابط در تايپ اســت. ظاهر هر بخش رابطه مبين نوع آن بخش از رابطه اســت و بديهي اســت كه رعايت ظاهر هر كدام از بخش ها در تايپ، موجب وضوح و ســهولت در فهم روابط مي شود.

روابــط رياضي از بخش هاي متفاوتي تشــكيل مي شــود كه انواع آن در جدول 2 ذكر شده است. ظاهر مناسبي كه هركدام از انواع بخش هاي يك رابطه در تايپ بايد داشــته باشد هم در اين جدول آمده اســت. همان طور كــه در اين جدول ملاحظه میشــود، متغيرها به صــورت مايل ً، ماتريسهــا و بردارها به صورت ضخيم٬٬ و بقيهٔ انــواع بخش.هاي رابطه از جمله اعداد،

ثابت هـاي رياضي، توابع، و توضيحات روابط به صورت عادي^ تايپ مي شوند. براي مثال، در رابطة زير

$$
H = \begin{cases} \sum_{i=1}^{N} (\hat{x} a_i + \hat{y} b_i) e^{i\hat{p}z} , & \text{inside} \quad S \\ \sum_{i=1}^{N} (\hat{x} a_i - \hat{y} b_i) e^{i\hat{p}z} , & \text{outside} \quad S \end{cases}
$$

خواننده با توجه به ظاهر بخش هاي متفاوت رابطه در مي يابد كه  $\lambda_i$ ،  $\lambda_j$ و $\lambda_j$  متغير هســتند. همچنين، با ضخيم بودن در مي يابــد كه بردار هســتند. در ضمن، با توجه به  $\hat{\textbf{y}}$  ،  $\hat{\textbf{x}}$  ، $\textbf{H}_{\text{\tiny +}}$ یــن که اندیس t در  $\mathrm{H}_\mathrm{t}$  و j به صورت عادی تایپ شــدهاند، متوجه مي شــود كه t و j متغيير نيستند. در «رابطة (2) ممكن است $j$ ، موهومي واحد و t، توضيحي براي بردار  $\rm{H}$  و مثلاً حرف اول كلمة transverse) به معناي عرضي بودن) باشد.

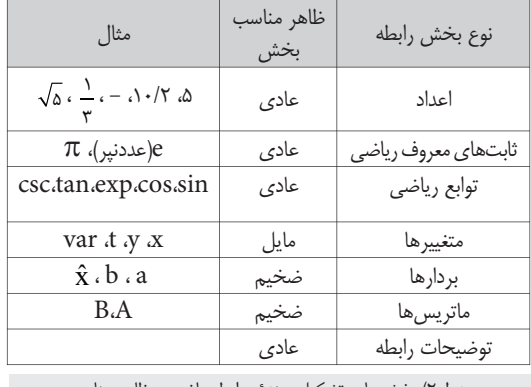

جدول2) بخش هاي تشكيل دهندة روابط رياضي و ظاهر مناسب

### **.4شماره گذاري روابط**

يك رابطه ممكن اســت در يك متن بارها مورد اشــاره قرار ً گيرد. بــه منظور عدم تكرار روابط و اختصار در متن، معمولا از شــماره گذاري روابط استفاده مي شود. بدين ترتيب كه اولين بار كه رابطه اي در متن ذكر مي شود، يك شماره در كنار آن تايپ مي شــود و در ارجاعات بعدي به رابطة تايپ شده، فقط شمارة رابطه در متن ذكر مي شود.

ً معمولا براي شماره گذاري روابط از اعداد استفاده مي شود كه از شمارة يك شروع و با هر رابطه، شماره نيز يك واحد افزايش مي يابد (يعني ،1 ،2 3 تا آخر). در صورتي كه متن كوتاه باشــد (مانند مقالات و گزارش هاي كوتاه)، هر «رابطه» فقط توســط

**120** 

يك عدد شــماره گذاري مي شــود. هنگامي كه متن بلنــد و از چندين فصل تشــكيل شده باشد. (مانند پايان نامه و يا كتاب)، هر «رابطه» توسط دو عدد شــماره مي شــود. عدد اول بيان گر فصل و عدد دوم شمارة «رابطه» در آن فصل است. براي مثال، «رابطة(3-2)» اشاره به «رابطه» ي سوم فصل دوم دارد.

براي ارجاع و اشــاره به روابط كافي اســت كه در جاي مناسب از متن، از تركيب كلمة «رابطه» و شمارة رابطه استفاده شود. براي مثال، براي اشاره به «رابطه »ي دوم اين متن كافي است نوشته شود. «رابطه »ي (2). در صورتي كه متن به انگليسي باشد، از معادل كلمة «رابطه». يعني Equation و يا به اختصار Eq. استفاده مي شود.

## **.5تعريف پارامترهاي روابط**

حروفي كه اســامي متغييرها را مي ســازند، ممكن است در متون گوناگون ماهيت هاي متفاوتي داشــته باشــند. براي مثال، در يك متن، t ممكن است مبين زمان و در متن ديگر مبين ضخامت يك قطعه باشــد. به همين دليل، لازم اســت كه تك تك پارامترهــاي هر «رابطه» اي كه در يك متن علمي ذكر مي شــود، به صورت واضح تعريف شوند. مثالي از تعريف پارامترها را در «رابطه» (3) مشاهده مي كنيد.

 $(\tilde{v})$ 

 $x = \frac{1}{2} a t^x$  $\mathbf{r}$ 

در «رابطــه» ي (3)، t زمــان بر حســب ثانيه، x فاصلــة متحرك از مبدا برحسب متر، و a شتاب متحرك بر حسب متر برمجذور ثانيه است.

 **پي نوشت**

- 1.font 2. toolbar
- 3. cursor
- 4. size
- 5. style
- 6. italic 7. bold
- 8. regular

 **منابع**

- 1. M. Millhollon and k. Murray, Microsoft Office Word 2003 Inside Out, Microsoft Press, Redmond, WA, 2003
- 2. Design Science Inc. , Mathtype: The Mathematical Equation Editor, Springer - Verlag. New YORK, 2004
- 3. L. Lamport, LaTeX: A Document Preparation System, 2nd Edition, Addison- Wesley Professional, Reading, MA,1994
- 4. D.E. Knuth, The TeXbook,Addison- Wesley Professional, Reading, MA, 1986
- 5. N. J. Higham, Higham, Handbook of Writing for the Mathematical Sciences, 2nd Edition, SIAM, Philadelphia, PA, 1998.
- 6. University of Chicago Press Staff, The Chicago Manual of Style, 15th Edition, University of Chicago Press, Chicago, 2003.

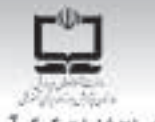

## دفتر انتشارات كمك آموزشى

## با مجلههای رشدآشناشوید

مجلدهاى رئسد توسيط دفتر انتشيارات كمكيأموزشي سازمان پزوهنش و برنامەریزی آموزشنی وابسته به وزارت آسوزش و پیرورش تهییه و منتشیر می شیوند:

مجلههای دانشآموزی

ا به مورث معتامه و ۸ شماره در هر سال تحمیلی منتشر میشوند ۱۰۰

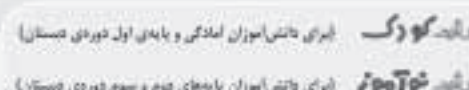

ریایت را شرح آموز ایران باش ایران بایدهان جوارم و بنجم فورس مستان)

رنگید. کو چاوازان - ایران دانش اموزان موردن راهندایی تخصیلی)

 $CP -$ ایران باتنی(موزان دوردی متوسطه وییلی باتندگاهی)

## مجلمهای بزرگسال عمومی

زید سورت ماهنامه و ۸ شماره در هر سال تحسیلی منتشر فیشوند):

ی رشد اموزش ابتـدایی و رشد اموزش راهلمـایی تحصیلی و رشد تگلولوژی آموزشی ن رقت مدرسه فرنا ن رشد مدیریت مدرسه ن رقت معلم

مجلمهای بژرگسال افتصاصی

(به صورت قسلنامه و ۴ شماره در هر سال تحسیلی منتشر میشوند):

» رشد برهان راهنمایی (مجله ریاضی برای دانش)موزان دوردی راهنمایی تجمیلی) » رشد پرهان متوسطه (مجله ریاضی برای دانش/موزان دوردی متوسطه) = رشد آموزش قران درشد اموزش معارف اسلامی درشد اموزش زبان و ادب فارسی درشد اموزش هار » رئسد مشباور مدرسه » رئید آموزش تربینجدلی » رشد آموزش طوم اجتماعی + رئسد آموزش عاریخ + رئسد آموزش جغرافیا + رئسد آموزش زبان + رئمد آموزش ریاضی » رشت انوژش فیزیک » رشد آموزش ثبینی » رشد آموزش زیستشناسی ه رشد آموزش زمین شناسی » رشد آموزش فنی و مرفعای » رشد آموزش پیش دیستانی

سیلمهای رشت: عموسی و اختصاصی پـر ای آموزگار ان، مطمـان، مذیر ان و گارگتان اجرایس مخارس، دانش جویان مراکـز تربیتحملم و رشـتخمای دبیری دانشـگاهها و کار شناسـان تعلیم و تربیت توره و منتشـر میشوند.

· تنسالى: تهدران، خامانان ايرانسهر شمالى ساختمان شمار دى؟ آموزش ویرورش ، یلاک ۲۶۴، دفتر انتشارات کمک آموزشی • تلفن و تمایر: ۱۳۷۸-۱۳۱ ـ ۲۱۱

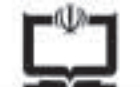

## همت مضاعف،کار مضاعف

## برگ اشتراک مجلمهای رشد

### شنز ايط:

۱ - پر داخت مېلغ ۷۰/۰۰ ريال په از ای يک دور ديک ساله مجلس در خواستي، یه مورت علی الحساب یه حساب شدار می ۲۰۰۰ ۴۶۶۶ بانک نجارت شعیدی سه راه آزمایش (سرخوص*بار*) کد ۲۹۵ در وجه شرکت افست. ۲. ارسال اسل فیش پانکی به همراه برگ تکمیل شدهی اشتراک بایستسقارشی، زکیی فیش ر انز دخودنگه دارید.)

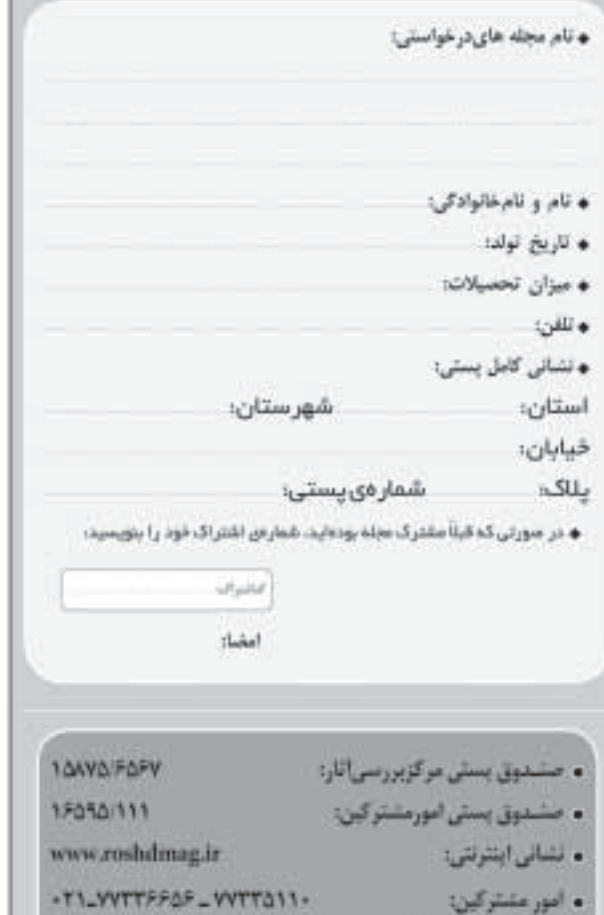

. بیام گیر مجله های رشد:

## باداورى:

♦ هزینهی برگشت مجله در سورت خوانا و کامل نبودن نشایی و عدم حضور

 $-11 - \Lambda\Lambda T - 1T\Lambda T$ 

گیرنده، برعهدهی مشترک است.

● مبنای شروع اشتراک مجله از زمان دریافت برک اشتراک خواهد بود.

# راهنمای تدوین مقاله برای رشد مدرسهی فردا

## تويسندگان ومترجمان محترم!

این مجله متعلق به شماست. تجربههای ناب، ایدهها و حاصل بزوهش های خویش را در اختیار دفتر مجله قرار دهیدتا با انعکاس آن ها در مجله، علاقه مندان به این حوزه را در تجربیات خویش شریک سازید. از شما عزيزان تقاضا داريم:

مقاله هایی را که برای درج در مجله می فرستید، با موضوع مجله مرتبط باشد و قبلاً در جای دیگری چاپ نشده باشد.

مقالات، حاوی مطالب کلی و گردآوری شده در ارتباط با فناوری و کاربرد آن در کلاس درس، نباشد.

، مقالدی ترجمه شده باید با متن اصلی هم خوانی داشته باشد و متن اصلی نیز همراه آن باشد. چنان چه مقاله را خلاصه می کنید. این موضوع را قید بفرمایید. مقاله را یک خط در میان و بر یک روی کاغذ و با خط خوانا بنویسید. البته ترجيح دارد آن را تايپ كنيد.

تلر مقاله، روان و از نظر دستور زبان فارسی درست باشد و در انتخاب واژدهای علمی وفنی، دقت لازم را میذول فرمایید.

در تگارش مقاله از منابع و مآخذ معتبر استفاده کنید و در پایان آن، فهرست منابع رابيا وريد.

## توجه دأشته بأشيد:

مجله دررد، قبول، ويرايش وتلخيص مقاله هاى رسيده مختار است. آرای مندرج در مقاله ضرورتاً مبین رأی و نظر مسئولان «رشد مدرسه ی فردا» نیست. بنابراین مسئولیت پاسخ گویی به پرسش های خوانندگان باخود تويستده يا مترجم است.

مجله از عودت مقالاتی که برای چاپ مناسب تشخیص داده لمی شوند، معذور است.

از دریافت نامهها و مقالات شما عزیزان همواره خوش حال خواهیم شد. منتظر تجربیات ارزنده ی شما در زمینه ی روش های موفق تدریس با استفاده ی بهینه از رایانه در کلاس درس هستیم. در بخش معرفی نرم افزار، نرم افزار موردنظر باید در قالب یک تجربه ی درسی معرفی شود تا برای همکاری کاربردی تر باشد.